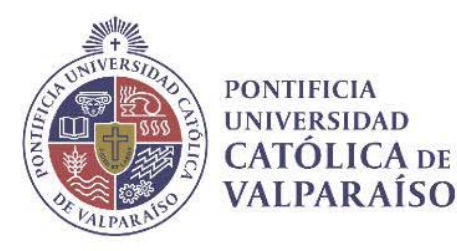

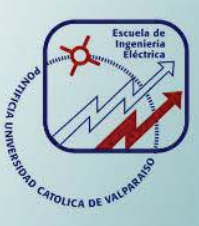

## **Oscar Esteban Veraguas Díaz**

# **Adquisición de Datos para una Alarma Adaptiva de Exceso de Velocidad**

**Informe Proyecto de Título de Ingeniero Electrónico** 

# **Escuela de Ingeniería Eléctrica Facultad de Ingeniería**

**Valparaíso, 11 de julio de 2017** 

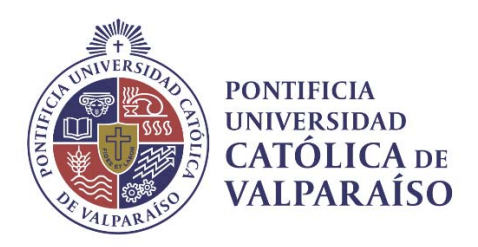

### Adquisición de Datos para una Alarma Adaptiva de Exceso de Velocidad

Oscar Esteban Veraguas Díaz

Informe Final para optar el grado de Ingeniero Electrónico, aprobada por la comisión de la Escuela de Ingeniería Eléctrica de la Pontificia Universidad Católica de Valparaíso conformada por

> Sr. Juan Vignolo Barchiesi Profesor Guía

Sr. Sebastián Fingerhuth Massmann Segundo Revisor

> Sr. Jorge Mendoza Baeza Director de Escuela

Valparaíso, 11 de julio de 2018

## **Agradecimientos**

En primer lugar, agradezco a Dios, por las innumerables oportunidades que me da, por la fuerza, perseverancia y sabiduría para enfrentar las adversidades que se presentan en cada uno de los proyectos por realizar.

A mi familia, quienes siempre se han esforzado por suplir mis necesidades, por entregarme valores y enseñanzas de vida, por creer en mí.

A ti amada mujer que durante los años de estudio has caminado a mi lado paciente, ayudándome, creyendo, apoyándome, confortándome, enseñándome a soñar.

A los que siempre han estado y sin duda alguna seguirán estando.

*Valparaíso, 21 de abril de 2018* O. V.

### **Resumen**

Se presenta el diseño, construcción y evaluación de un sistema de adquisición de datos para una alarma adaptiva de exceso de velocidad de buses interurbanos. La alarma es adaptiva porque el límite de velocidad se ajusta automáticamente en función de la ruta por la cual circula el bus.

Los sensores de la alarma son un acelerómetro triaxial y un módulo GPS. El primero suministra información acerca de las aceleraciones a las que es sometido el vehículo, especialmente las laterales, las que reflejan el grado de prudencia o imprudencia en la conducción. El segundo informa la velocidad del vehículo y su ubicación geográfica, a partir de la cual se deduce el límite legal de velocidad.

Los datos de los sensores se capturan y procesan mediante una placa de desarrollo Arduino y un microcomputador Raspberry Pi. Se adquieren 25 datos por segundo desde el acelerómetro triaxial y un dato por segundo desde el módulo GPS. Los datos procesados se respaldan en la memoria SD del microcomputador para su análisis posterior.

Se realizaron varias pruebas en terreno para validar el sistema. Los datos registrados coincidieron con lo esperado.

Palabras claves: Raspberry Pi, Arduino, Acelerómetro, GPS, filtros, Python.

## **Abstract**

The design, construction and evaluation of a data acquisition system for an adaptive alarm of excess speed of interurban buses is presented. The alarm is adaptive because the speed limit is automativally adjusted according to the route through which the bus circulates.

The sensors of the alarm are an accelerometer triaxial and a module GPS. The first provides information about the accelerations to which the vehicle is subjected, especially the lateral ones, which reflect the degree of prudence or imprudence in driving. The second informs the vehicle's speed and its geographical location, from which the legal speed limit is deducted.

The sensor data is captured and processed using an Arduino development board and a Raspberry Pi microcomputer. 25 data are acquired per second from the triaxial accelerometer and one data per second from the GPS module. The processed data are backed up in the SD memory of the microcomputer for further analysis.

Several field test were carried out to validate the system. The recorded data coincided with what was expected.

Key Words: Raspberry Pi, Arduino, Accelerometer, GPS, filters, Python.

# **Índice general**

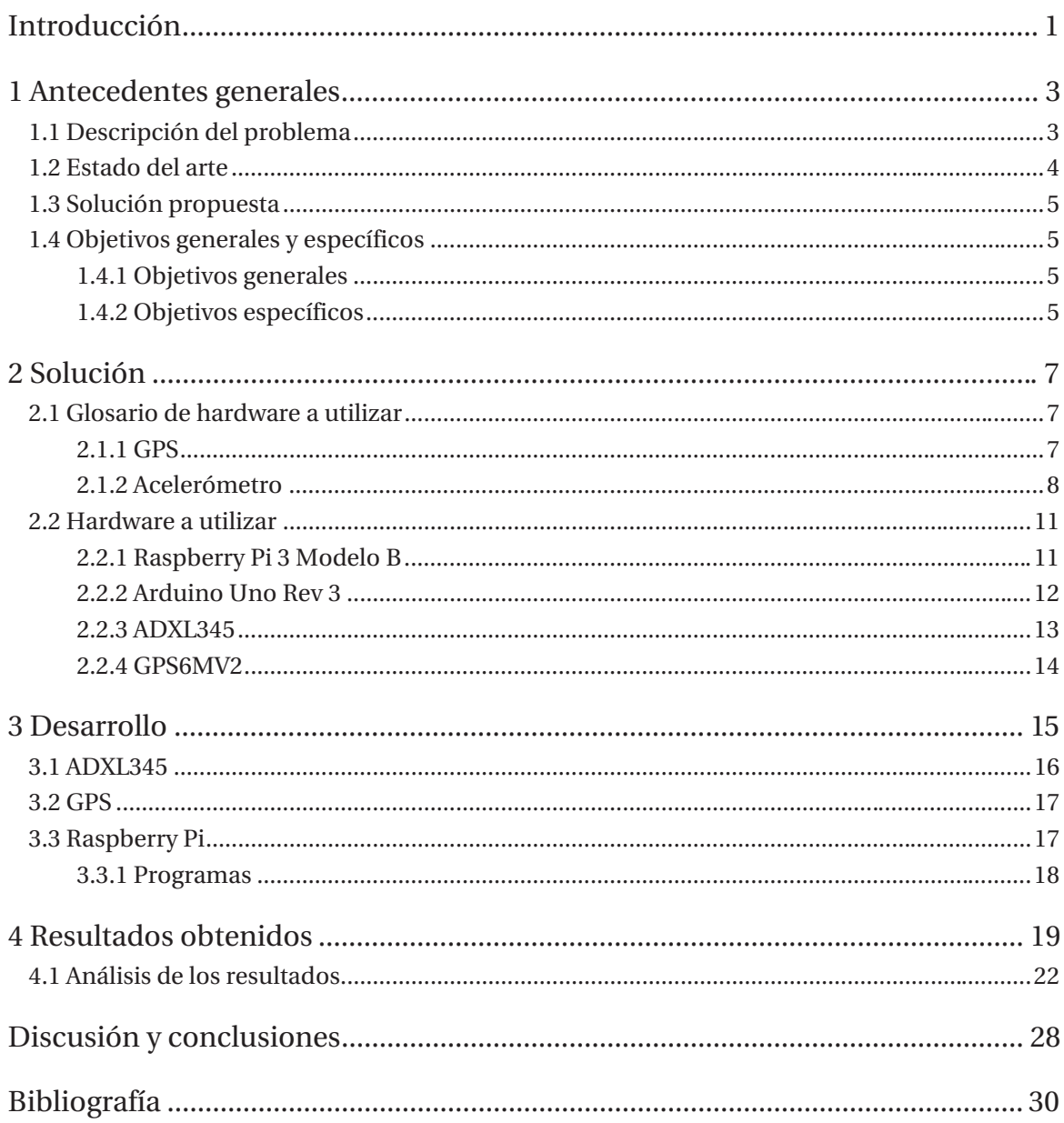

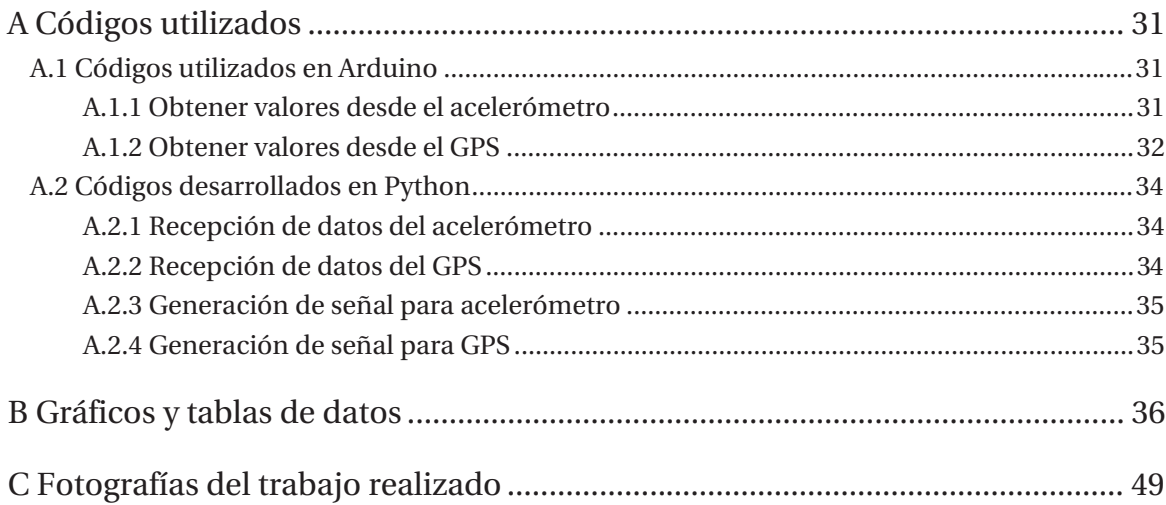

## **Introducción**

Existen cifras muy crudas respecto a los accidentes de tránsito; los resultados de las investigaciones reflejan en la mayoría de los casos conductas irresponsables de parte de los conductores al momento de desplazarse por las ciudades, carreteras o zonas rurales.

Las cifras hablan de irresponsabilidad de parte del conductor, irresponsabilidad que se ve reflejada en los accidentes por ingesta de alcohol, excesos de velocidad, entre otras. La falta de conciencia de parte del conductor, en conjunto a la falta de estrategias preventivas lleva a que cada año se mantengan las cifras de accidentes e incluso aumenten.

Los costos relativos a los accidentes de tránsito, se pueden cuantificar en el ámbito económico, psicológico, emocional, pero aún más importante son los costos de pérdida de vidas humanas, costo que por su naturaleza es irrecuperable.

Las autoridades constantemente están realizando campañas de prevención, en donde se entrega información y se realizan fiscalizaciones. Uno de los focos de interés de parte de las autoridades, son los buses interurbanos, porque este sistema de transporte tiene la capacidad de transportar muchos pasajeros en un mismo vehículo. Al pensar en la probabilidad de que el bus se vea envuelto en algún accidente, el número de personas que estaría involucrada en este tipo de accidentes aumenta. Si se le suma el hecho de que los buses tienen una menor estabilidad que el resto de vehículos, se focalizan las intenciones de regular y fiscalizar. Actualmente, la ley tiene ciertas exigencias para este tipo de vehículos a bordo, sistemas que permiten el control de flota y además permiten la prevención mediante alertas que notifican excesos de velocidad.

A través de la utilización de sensores como el acelerómetro, se puede describir el comportamiento de los cuerpos sometidos a efectos de fuerzas de distinta procedencia. El ejemplo más común en cuanto a las fuerzas, es la fuerza que ejerce la tierra sobre todos los cuerpos. Así como la fuerza de gravedad, también existen otro tipo de fuerzas que se asocian a la interacción de distintos cuerpos. El estudio de lo que sucede cuando un vehículo se desplaza, las fuerzas que interactúan con cada uno de los cuerpos presentes (personas, carrocería, etc.) en ese vehículo resulta interesante, esto porque cada una de las fuerzas que son aplicadas en los distintos ejes de coordenadas, permiten entender los cambios que ocurren en los cuerpos, e incluso determinar eventos que suceden a consecuencia de las aceleraciones que (como vectores) son aplicadas sobre ese vehículo. Por medio de los datos obtenidos por este tipo de sensor, se permite inferir eventos característicos particulares de cada eje, por medio de los datos de tiempo y la magnitud de aceleración se puede aseverar por ejemplo que un vehículo está incurriendo en una conducción imprudente, debido a que en un intervalo de tiempo muy corto presentó aceleraciones considerables en el eje x. Lecturas como éstas permiten la formación de patrones de comportamiento de los vehículos, por medio de la utilización de aceleración presentes, se podrá establecer criterios para entender y lograr tomar decisiones. Es por esto que el tratamiento de estas señales entregadas, requieren de un análisis cuidadoso y de la claridad necesaria para que la alarma pueda interpretarla y alarmar en los casos que corresponda, evitando las falsas alarmas que eventualmente sólo generaría molestias y disgustos.

Por medio de la utilización de filtros de datos se pretende poder refinar estos datos, dado que la naturaleza de este tipo de sensores entrega señales que abarcan un amplio espectro de frecuencias, lo que resulta para el presente estudio una dificultad, debido a que sólo interesan las aceleraciones que ocurren producto de la conducción a exceso de velocidad o de forma imprudente, convirtiendo todas aquellas aceleraciones que no se considerarán en el estudio en ruido. He aquí la importancia de la implementación de filtros, por medio de los cuales se pretende eliminar en gran medida el nivel de señales indeseadas. A su vez con el fin de poder observar las señales en su estado puro (sin la presencia de otro tipo de aceleraciones que intervengan en el sistema) es necesario la eliminación de la componente continua, de esta forma se prepara al sistema para realizar sus propios ajustes, en la eventualidad que las mediciones del sensor estén siendo alteradas por algún factor externo al sistema.

A través de este tipo de procesos, es posible la obtención de una señal más limpia y más clara, lo que se traduce en una mayor robustez del sistema y la solidez de los parámetros para realizar decisiones en lo que concierne al levantamiento de la señal de alarma del sistema.

Para la realización de un sistema de adquisición para una alarma adaptiva de exceso de velocidad, es necesaria la implementación de componentes que cumplan con determinadas características, porque el sistema tendrá que ser capaz de reunir todas las cualidades particulares y tendrá que ejecutarlas bajo un mismo proceso. Es por esto que se debe prestar atención a la elección de la placa de procesamiento, junto con las características de cada componente.

Es ahí donde el proceso posterior al desarrollo del sistema cobra relevancia, debido a que será necesario contrastar los resultados obtenidos versus los resultados realmente esperados, permitiendo el establecimiento de patrones característicos que puedan significar conductas peligrosas y que el no cumplimiento de ellos puedan significar resultados no deseados.

## **1 Antecedentes generales**

Es de conocimiento general que el parque automotriz en Chile ha sufrido una notable alza en sus ventas, con este número de vehículos en las calles es altamente probable la ocurrencia de accidentes. Si bien existen un sinnúmero de razones por las cuales pueden suceder siniestros; según estudios realizados por la Comisión Nacional de Seguridad del Tránsito (CONASET), la principal causa de los siniestros, son las imprudencias cometidas por los conductores al no estar atento a las condiciones que les presenta la ruta o el exceso de confianza al conducir. Debido a que Chile no cuenta con un sistema de transporte aéreo o ferroviario competitivamente desarrollado, es que el desplazamiento terrestre se sigue alzando como la alternativa más rentable y usada por la población.

En materia de transporte existe una gran deuda en el área de prevención de accidentes, no tan solo de parte de las autoridades, sino también de cada una de las personas involucradas en el acto de conducción.

### **1.1 Descripción del problema**

Según expertos en el área de la prevención de accidentes de tránsito, el ochenta y cinco por ciento de los accidentes se producen por factores humanos, factores que en su mayoría se originan en irresponsabilidades a la hora de manejar [1]. Alguna de estas irresponsabilidades corresponden a conducción bajo los efectos del alcohol, desobediencia a las leyes del tránsito, conducción en exceso de velocidad y conducción imprudente.

Según datos de CONASET la imprudencia más grande a la hora de manejar es conducir a exceso de velocidad. En Chile, cerca del treinta por ciento de las víctimas fatales se debe a la velocidad imprudente o a la pérdida de control del vehículo [2]. El exceso de velocidad es un factor que no es visto generalmente como un problema o un riesgo para la vida de las personas. Pero es especialmente peligroso, esto porque actúa como un factor agravante en un accidente de tránsito, aumentando sus consecuencias, pudiendo llegar a ser fatales.

### **1.2 Estado del arte**

Actualmente existen sistemas que permiten la identificación de excesos de velocidad y ayudan en la prevención de los accidentes atribuibles a la poca precaución de parte de los conductores, al momento de desplazarse por los caminos y carreteras. El principal objetivo que tiene este tipo de elementos es conocer la velocidad a la cual circula el vehículo y los lugares de la ruta por donde lo hace. Estos elementos son utilizados en distintos tipos de vehículos, pero es en los buses de pasajeros interurbanos en donde su demanda es mayor, esto por la normativa chilena que exige a las empresas de buses que sus vehículos cuenten con un dispositivo que registre la velocidad, en términos de tiempo y distancia recorrida [3].

A continuación se detallan algunos dispositivos que ayudan a controlar la velocidad de los vehículos.

- 
- x Radares de velocidad: Emiten una onda electromagnética hacia el objeto a detectar, la onda rebota y vuelve a la antena, analizando la señal devuelta.

Figura 1-1: Radar de velocidad instalado en Ruta las Palmas (Fuente: www.soychile.cl)

- x Tecnología GPS: La implementación de sistemas de posicionamiento satelital permite un mayor seguimiento de los vehículos o flota, a través de los siguientes beneficios:
	- o Control de paradas: Tiempo detenido y el arribo de cada uno de los destinos.
	- o Definición de áreas de trabajo: A través de esto se evita que los conductores tomen otras rutas.
	- o Control de límite de velocidad máxima: para evitar accidentes y gastos innecesarios de combustible
	- o Acción preventiva: en caso de ser víctimas de cualquier ilícito.

Estos dispositivos transmiten hacia una central de monitoreo que permite el acceso de los particulares o empresas a la información en tiempo real.

El gran problema que existe con los radares de velocidad, es que estos están situados en lugares específicos, por lo tanto no serviría si se quiere conocer si la velocidad a la cual circula un vehículo en cualquier momento. Tampoco permite transmitir estos datos hacia alguna central.

Los actuales sistemas no son capaces de discriminar las condiciones de la ruta, entendiendo que no todas las rutas tienen la misma velocidad permitida, ni la misma cantidad de curvas. Lo que imposibilita por medio de estas mediciones lograr determinar si el vehículo efectivamente circula a exceso de velocidad para el aquel tipo de ruta por la cual se está manejando.

### **1.3 Solución propuesta**

Este proyecto tiene por finalidad realizar un sistema que permita solucionar las deficiencias de los sistemas actuales, mejorando el hecho que el sistema no sabe a las condiciones que se enfrenta en la ruta. Por medio de este sistema de adquisición de datos, se sentarán las bases para la realización de una alarma adaptiva de exceso de velocidad.

De esta forma se podrá obtener información de datos a partir de instrumentos situados al interior del vehículo, datos como lo son las aceleraciones a las cuales está siendo sometido el vehículo, la velocidad a la cual circula y por dónde circula. Para así tener la capacidad de reconocer situaciones en las cuales se comprometa la integridad del vehículo y sus ocupantes. Estos datos deberán ser correctamente adquiridos y procesados para su adecuado análisis.

Además todos los datos obtenidos, deberán ser almacenados en la memoria del sistema para comprobar la veracidad de los datos y el correcto funcionamiento del sistema.

### **1.4 Objetivos generales y específicos**

#### **1.4.1 Objetivos generales**

El presente trabajo de título tiene por objetivo desarrollar un sistema que permita obtener datos para una alarma adaptiva de exceso de velocidad. Estos datos tendrán que reflejar el comportamiento que tiene un vehículo cuando es sometido a exceso de velocidad o se conduce de manera imprudente por una ruta en la cual existan tramos peligrosos. Mediante la obtención de variables características del movimiento del vehículo, deberán ser respaldados para su posterior análisis y verificación de los objetivos planteados.

Este sistema será el fundamento inicial para una futura implementación de un sistema de alarma, que por medio de este sistema de adquisición pueda tomar decisiones en base al peligro al cual está siendo expuesto el vehículo.

### **1.4.2 Objetivos específicos**

x Investigar las alarmas de exceso de velocidad disponibles en el mercado: Por medio de estos resultados, se permite establecer una base en la cual se podrán entender las falencias de los actuales sistemas y las áreas en las cuales no existe solución, para de esta forma buscar una solución integral y sólida.

- x Analizar posibles soluciones al problema, definir los sensores y elementos a utilizar: A partir de las necesidades que se recogieron, analizar posibles soluciones. De esta manera se podrá dar una respuesta que se adapte a las necesidades planteadas.
- x Desarrollar el hardware y el software de la alarma: Una vez identificadas las variables que tendrán que ser estudiadas y medidas, será necesario desarrollar los distintos componentes a utilizar para lograr el objetivo. Para esto será necesario entender y conocer el funcionamiento de los componentes a utilizar. Será necesario también la realización de códigos de programación de microcontroladores y su configuración.
- x Evaluar el prototipo en el laboratorio y en vehículos: Para respaldar el trabajo realizado en los objetivos anteriores, será necesaria la comprobación del correcto funcionamiento del sistema. A través de pruebas en laboratorio y en terreno en donde se obtendrán mediciones, las cuales servirán para análisis y conclusiones posteriores.

# **2 Solución**

El sistema a desarrollar consistirá en un sistema que permita la obtención de datos que aportarán información a la hora de determinar el comportamiento del vehículo en la conducción. Esto permitirá reconocer situaciones de peligro en las cuales pueda estar envuelto el conductor. Para ello será necesario conocer la posición del vehículo, también la velocidad a la cual circula, además de las aceleraciones que ocurren sobre éste.

A continuación se detallarán los elementos y su funcionamiento, que permitirá la obtención de datos e información necesaria para identificar situaciones de riesgo.

### **2.1 Glosario de hardware a utilizar**

#### **2.1.1 GPS**

GPS corresponde a las siglas de Global Positioning System (Sistema de posicionamiento global), un sistema de radionavegación de los Estados Unidos, que proporciona un servicio estable de posicionamiento, navegación y cronometría de manera gratuita e ininterrumpida a usuarios civiles en todo el mundo. Para obtener información sólo es necesario contar con un receptor GPS, de esta forma se podrá adquirir información de localización, dirección, velocidad y hora exacta en cualquier lugar del mundo, sin importar las condiciones atmosféricas y sin límite de usuarios simultáneos.

#### **Descripción del funcionamiento**

El GPS se compone de tres elementos: los satélites en órbita alrededor de la Tierra, las estaciones terrestres de seguimiento y control, y los receptores del GPS propiedad de los usuarios. Los satélites en órbita alrededor de la Tierra constan de una constelación de 24 satélites activos en órbitas terrestres determinadas, ver Figura 2-1. Estos satélites orbitan a una altitud de 22000 kilómetros y 55° de inclinación con respecto a la línea ecuatorial, completando una revolución cada 12 horas. Cada satélite entrega una señal de tiempo que es enviada a la Tierra; una vez realizada esta operación, la red de estaciones terrestres constantemente monitorean los satélites y sus órbitas. El trabajo que realizan estas estaciones terrestres es de control preciso de sus órbitas, resguardando su período orbital y de elevación de sus satélites. La precisión es el factor esencial del GPS, ya que estos receptores basan los cálculos posicionales en estos parámetros.

Finalmente, el receptor del GPS adquiere de tres o más satélites visibles la señal de reloj, la que al ser sincronizada con su propia señal de reloj, permite determinar la suma total de tiempo que toma la señal en propagarse a través del espacio y la atmósfera y llegar a la tierra. En función de la distancia medida a cada satélite, la posición del receptor se determina por triangulación.

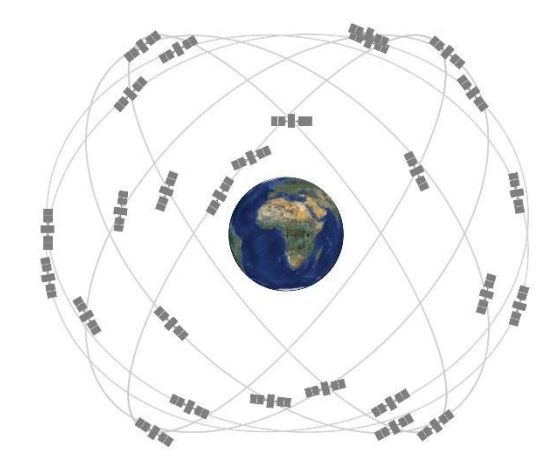

Figura 2-1: Constelación de satélites (fuente: www.GPS.gov)

#### **Aplicaciones del GPS**

La índole gratuita, ininterrumpida y fiable del GPS, ha permitido el desarrollo de cientos de aplicaciones que afectan una cantidad inimaginable de procesos del día a día, lo que hace que este tipo de tecnologías se haya transformado en una necesidad. Es por esto que se ha utilizado y explotado esta herramienta para el provecho en diferentes áreas, como lo es: la seguridad, la agricultura, aviación, carreteras y autopistas, recreación, entre otras. Lo que permite el continuo desarrollo de las distintas aplicaciones y usos, sin discriminación si es una persona civil, una entidad pública, privada o militar.

#### **2.1.2 Acelerómetro**

Los acelerómetros son dispositivos que miden la aceleración. La aceleración es variación de la velocidad de un objeto por unidad de tiempo. Esta se mide en metros por segundo al cuadrado (m/s2).

#### **Descripción del funcionamiento**

Los acelerómetros son dispositivos electromecánicos que detectan las fuerzas de aceleración, ya sea estática o dinámica. Las fuerzas estáticas incluyen la fuerza de gravedad, mientras que las fuerzas dinámicas están asociadas a las vibraciones y a movimientos.

#### **Propiedades de los acelerómetros**

Los acelerómetros pueden medir la aceleración en uno, dos o tres ejes. Existen diferentes tipos de acelerómetros, estos se diferencian básicamente por su composición y la forma en que realizan la obtención de los valores de aceleración. Los tres más comunes en el mercado son:

- x **Mecánicos:** Este acelerómetro funciona básicamente por medio de una masa y las variaciones de desplazamiento que sufre esa masa. Por medio de una masa ubicada dentro de un armazón. La masa está suspendida por medio de un mecanismo elástico, ver Figura 2- 3. De manera que la masa se desplaza desde su punto de equilibrio. A través de este tipo de acelerómetro se pueden identificar la Ley de Hooke y la Segunda Ley de Newton.
	- o L**ey de Hooke:** Se explica como el alargamiento unitario que experimenta un material elástico, es decir, es proporcional a la fuerza aplicada.

$$
\vec{F} = k \cdot \vec{x} \tag{2-1}
$$

 **Donde: F** es el vector fuerza aplicada.

*K* es la constante de elasticidad del resorte.

 **x** es el vector desplazamiento de la masa, desde su punto de equilibrio.

o **Segunda Ley de Newton:** El cambio de movimiento es proporcional a la fuerza que se le aplica y es en dirección recta a la cual se aplica.

$$
\vec{F} = m \cdot \vec{a} \tag{2-2}
$$

 **Donde: F** es el vector fuerza aplicada.

*m* es la masa.

 **a** es el vector aceleración a la cual está sometida la masa.

Al realizar la igualación de 2-1 y 2-2, se obtiene:

$$
k \cdot \vec{x} = m \cdot \vec{a} \tag{2-3}
$$

Al despejar 2-3, se obtiene:

$$
\vec{a} = \frac{k}{m} \cdot \vec{x} \tag{2-4}
$$

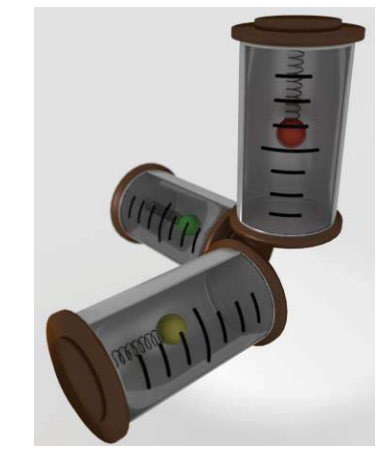

Figura 2-2: Acelerómetro mecánico de 3 ejes (fuente: http://atomosybits.com)

x **Piezoeléctricos:** El acelerómetro piezoeléctrico se basa en el efecto piezoeléctrico, el cual consiste en el comportamiento de determinados materiales, generalmente un retículo cristalino piezoeléctrico, que al ser sometido a presión y ser deformado (en una dirección) muestra una diferencia de potencial (voltaje) en su superficie. Se obtiene una señal eléctrica proporcional a la señal aplicada, ver Figura 2-4.

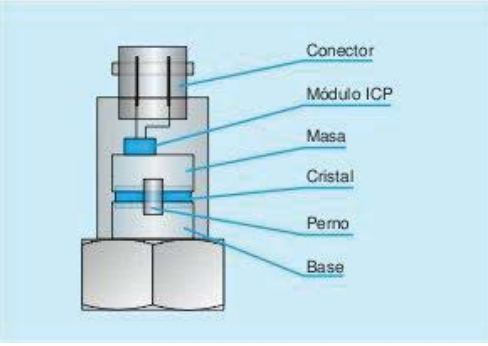

Figura 2-3: Acelerómetro piezoeléctrico (fuente: www.sinais.es)

x **Capacitivos:** En el caso de los acelerómetros capacitivos, están compuestos por "pequeños condensadores basculantes". Recordando que la capacitancia de un condensador viene dada, entre otros, por la distancia que separa las placas, ver Figura 2-5. Los acelerómetroscapacitivos se construyen de manera que una de las dos placas de los conductores pueda moverse de forma proporcional a la fuerza externa. De esta forma se obtienen variaciones en la señal eléctrica proporcionales a la fuerza aplicada y por lo tanto, a la aceleración.

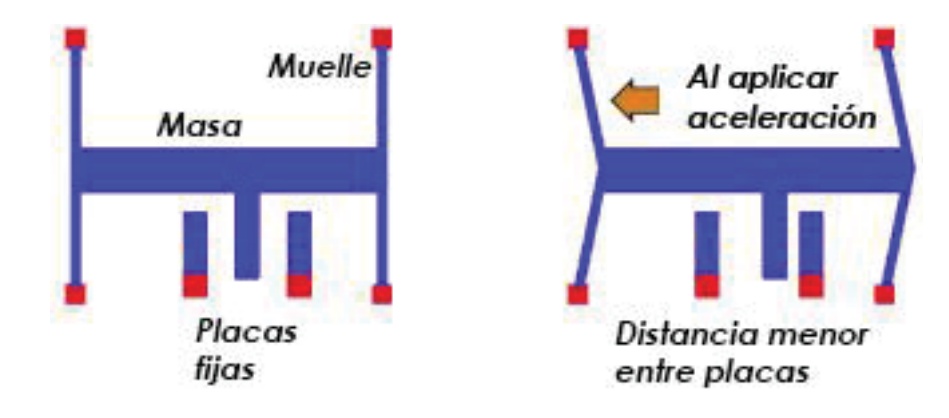

Figura 2-4: Esquema de acelerómetro capacitivo (fuente: http://atomosybits.com)

#### **Aplicaciones de los acelerómetros**

Sus aplicaciones son sistemas de detección de vibraciones y para aplicaciones de movimiento. Los acelerómetros se utilizan para detectar tanto aceleraciones estáticas como dinámicas. Una de las aplicaciones más utilizadas es la detección de inclinación, debido a que los objetos en todo momento están sometidos por la aceleración de gravedad, bajo esta afirmación el acelerómetro puede saber cómo se orienta con respecto a la superficie de la Tierra.

El acelerómetro también es utilizado para detectar movimiento, como en los juegos de consola o aplicaciones de los smartphone, en donde se requiere simular un movimiento. Otra utilización muy común es para detectar si un objeto se encuentra en caída libre, ésta característica se implementa en algunas de las unidades de disco duro, permitiendo que al detectar una posible caída, el cabezal de la unidad de disco duro se descarga, este proceso retira el cabezal de las unidades de soporte, con lo que se reduce las posibilidades de dañar la unidad.

### **2.2 Hardware a utilizar**

#### **2.2.1 Raspberry Pi 3 Modelo B**

Debido a las necesidades de procesamiento de los datos que se necesitan para filtrar, comparar y procesar las señales, es que se eligió la implementación de una computadora de tamaño compacto, de bajo costo y con la capacidad suficiente para realizar las tareas a realizar.

Se eligió la Raspberry Pi como solución dado que cuenta con una CPU cortex-A53 de cuatro núcleos, 64 bits y 1.2 GHz. Lo cual permite una mayor velocidad de respuesta y una mayor capacidad de procesamiento en comparación a otras alternativas y a versiones anteriores de la misma. A continuación se detallan alguna de sus características:

#### **Características técnicas:**

- x Chipset Broadcom BCM 2837 a 1.2 GHz
- ARM Cortex-A53 de 64 bits y cuatro núcleos
- LAN inalámbrica 802.11 b/g/n
- Memoria LPDDR2 de 1 GB
- x Compatible con todas las últimas distribuciones de ARM/Linux y Windows 10 IOT
- x 1 x Puerto Ethernet 10/100
- x 1 x Conector de video/audio HDMI
- x 4 x Puertos USB 2.0
- x 40 x Pines GPIO
- x Antena de chip (Wifi y Bluetooth integrados)
- Ranura de tarjeta microSD

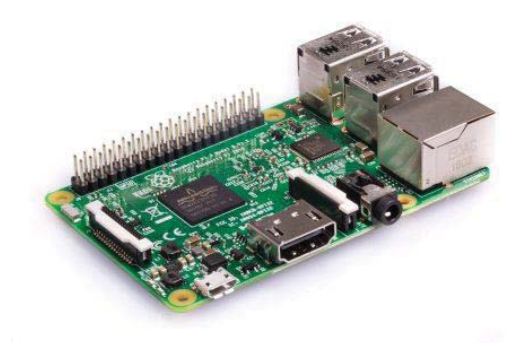

Figura 2-5: Raspberry Pi 3 Modelo B

La RPi (Raspberry Pi), cuenta con pines GPIO para su conexión a múltiple funcionalidades, cuyo comportamiento se puede programar para definir su funcionalidad. El esquema de conexión GPIO de la Raspberry Pi 3 modelo B es el que se muestra en la Figura 2-7.

| Pin# | <b>NAME</b>                            |                             | <b>NAME</b>                               | Pin# |
|------|----------------------------------------|-----------------------------|-------------------------------------------|------|
| 01   | 3.3v DC Power                          | $\bullet$ $\bullet$         | DC Power 5v                               | 02   |
| 03   | GPIO02 (SDA1, I <sup>2</sup> C)        | 00                          | DC Power 5v                               | 04   |
| 05   | <b>GPIO03</b> (SCL1, I <sup>2</sup> C) | ◎ ●                         | Ground                                    | 06   |
| 07   | GPIO04 (GPIO_GCLK)                     | $\odot$<br>$\odot$          | (TXD0) GPIO14                             | 08   |
| 09   | Ground                                 | 00                          | (RXD0) GPIO15                             | 10   |
| 11   | GPIO17 (GPIO_GEN0)                     | $\odot$<br>$\odot$          | (GPIO_GEN1) GPIO18                        | 12   |
| 13   | GPIO27 (GPIO_GEN2)                     | $\bullet$ 0                 | Ground                                    | 14   |
| 15   | GPIO22 (GPIO_GEN3)                     | $\odot$<br>$\odot$          | (GPIO_GEN4) GPIO23                        | 16   |
| 17   | 3.3v DC Power                          | $\mathbf{O}$ $\mathbf{O}$   | (GPIO GEN5) GPIO24                        | 18   |
| 19   | GPIO10 (SPI MOSI)                      | $\circledcirc$<br>О         | Ground                                    | 20   |
| 21   | GPIO09 (SPI_MISO)                      | $\circledcirc$<br>$\odot$   | (GPIO_GEN6) GPIO25                        | 22   |
| 23   | <b>GPIO11</b> (SPI_CLK)                | $\odot$<br>$\circledcirc$   | (SPI CEO N) GPIO08                        | 24   |
| 25   | Ground                                 | 00                          | (SPI CE1 N) GPIO07                        | 26   |
| 27   | ID_SD (I <sup>2</sup> C ID EEPROM)     | $\circledcirc$<br>$\odot$   | (I <sup>2</sup> C ID EEPROM) <b>ID_SC</b> | 28   |
| 29   | GPIO05                                 | $\odot$<br>О                | Ground                                    | 30   |
| 31   | GPIO06                                 | $\circledcirc$<br>$\circ$   | GPIO12                                    | 32   |
| 33   | GPIO13                                 | $\odot$<br>O                | Ground                                    | 34   |
| 35   | GPIO19                                 | $\circledcirc$<br>$\circ$   | GPIO16                                    | 36   |
| 37   | GPIO26                                 | $\circledcirc$<br>$\circ$   | GPIO20                                    | 38   |
| 39   | Ground                                 | $\left( \circ \right)$<br>O | GPIO21                                    | 40   |
|      |                                        |                             |                                           |      |

Figura 2-6: Raspberry Pi 3 modelo B, GPIO Header.

#### **2.2.2 Arduino Uno Rev 3**

Se contará con dos Arduino Uno Rev 3 con el propósito de funcionar como interfaz entre el sensor acelerómetro, el GPS y la computadora Raspberry Pi.

#### **Características técnicas:**

- Microcontrolador Atmega328P
- x Voltaje de entrada: 7 12 V
- x Microcontrolador Atmega16U2 como interfaz USB
- 14 pines digitales I/O (6 salidas PWM)
- $\bullet$  6 entradas analógicas
- 32k de memoria flash
- x Velocidad de reloj de 16 MHz

En la figura 2-8, se presenta el esquema de pines del Arduino Uno R3.

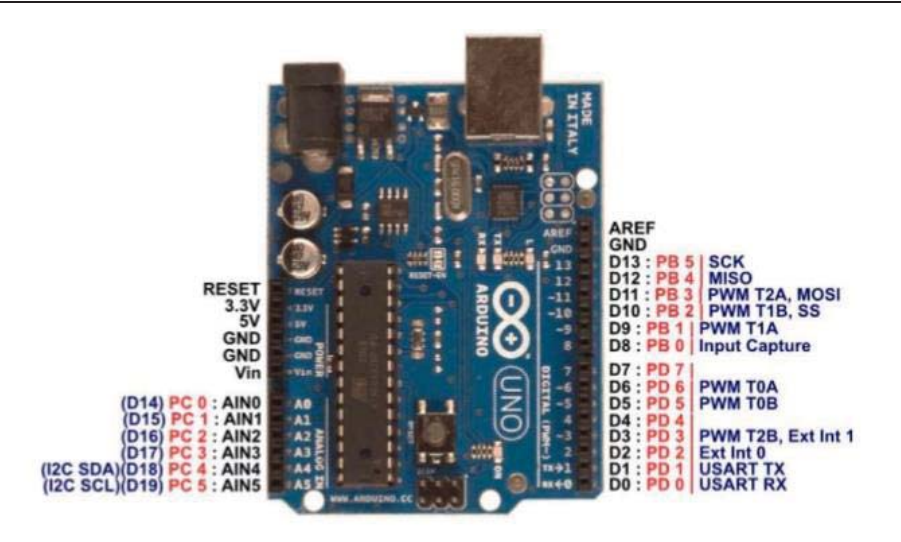

Figura 2-7: Esquema de pines Arduino Uno R3.

#### **2.2.3 ADXL345**

Acelerómetro digital de 3 ejes. Se eligió implementar un acelerómetro digital, debido a la imposibilidad de la Raspberry Pi de trabajar con dispositivos análogos. Se eligió el ADXL345, debido a su alto renombre y documentación existente. A continuación, algunas de sus características.

#### **Características técnicas:**

- x 2.0-3.6 VDC tensión de alimentación
- Tri-axial
- Rangos de  $\pm 2g/\pm 4g/\pm 8g/\pm 16g$
- · Detección caída libre
- Interfaz SPI y I2C

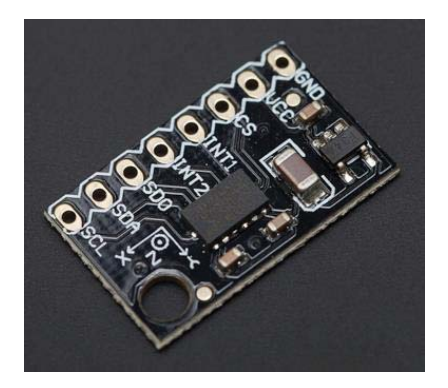

Figura 2-8: Sensor acelerómetro ADXL345.

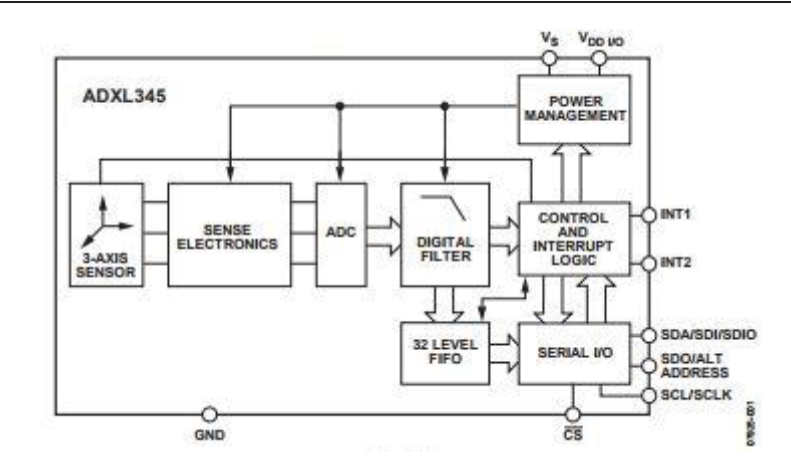

Figura 2-9: Diagrama de bloque de sensor ADXL345.

#### **2.2.4 GPS6MV2**

Módulo GPS para Arduino y microcontroladores, el módulo incluye su antena cerámica. Posee pines Vcc, Rx, Tx y Gnd por el cual se puede conectar a algún microcontrolador mediante una interfaz serial.

#### **Características técnicas:**

- x Tensión de alimentación: 3,3-5 V
- · Antena Cerámica
- Memoria EEPROM
- x Batería de respaldo tipo botón
- x Velocidad de transmisión de datos por defecto 9600bps

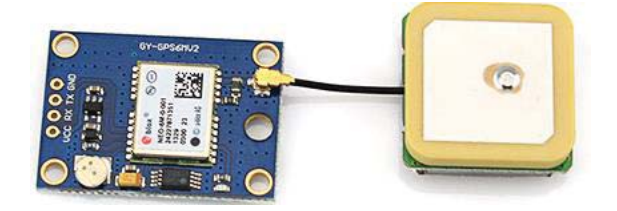

Figura 2-10: Módulo GPS6MV2.

## **3 Desarrollo**

Dada la necesidad de implementar un sistema que fuese capaz de tomar datos desde un acelerómetro y que pudiese reflejar el comportamiento de las aceleraciones a las cuales es sometido un vehículo durante la ruta. Además de ello, el sistema tendrá que obtener datos desde un módulo GPS, con la finalidad de registrar la posición global del vehículo en todo momento, también de datos de interés como lo es la velocidad instantánea a la cual circula el vehículo, la fecha y hora a la cual lo hace.

El propósito de este sistema es lograr adquirir datos en tiempo real, dependiendo de parámetros por conocer por medio de la implementación de un sensor acelerómetro y un GPS. El sistema tendrá que ser capaz de captar datos reales y confiables, para ello tendrá que contar con filtros adecuados, de manera que permita identificar de forma clara las aceleraciones que sufre el vehículo. De igual forma los datos que son adquiridos por el módulo GPS.

Como proyección para este proyecto se pretende implementar este proyecto en un sistema de alarma, porque un falso dato podría resultar en la activación indeseada de la alarma, produciendo molestias por parte de los usuarios. En el caso contrario que la alarma no cumpliese con la finalidad para la cual fue configurada, la alarma se consideraría una alarma inservible.

Para lograr los objetivos de este proyecto se utilizaron dos Arduino Uno Rev3 para cada una de las dos conexiones que se requerían, para la del sensor acelerómetro ADXL345 se utilizó una comunicación por protocolo I2C. Cuando el sensor haya entregado un dato al Arduino, éste tendrá que realizar un filtrado de la señal, con el propósito de obtener una señal más limpia y sin la presencia de componentes continuas. Posteriormente a ello Arduino se comunicará mediante conexión USB a la Raspberry Pi en donde las muestras serán recepcionadas y almacenadas. Para el caso de la obtención de la información desde el GPS, la comunicación con el GPS se realizó por UART, en donde Arduino debe tomar las tramas entregadas por el GPS y reconocer los datos que se requieren para almacenar, como lo es la velocidad instantánea, las coordenadas geográficas, la información de fecha y hora. Estos datos Arduino los transmitirá mediante conexión USB hacia la Raspberry, en donde serán almacenados junto a las muestras obtenidas desde el acelerómetro. La programación se realizó mediante el lenguaje propio de Arduino, los códigos utilizados se detallan en el apéndice A.

En la figura 3-1 se presenta el diagrama de bloques del sistema.

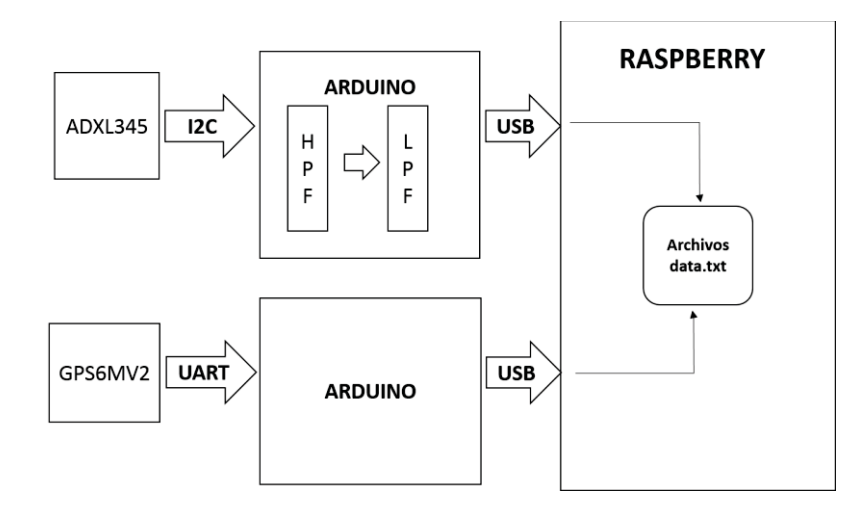

Figura 3-1: Diagrama de bloques de la implementación del sistema.

#### **3.1 ADXL345**

Para la implementación del sensor ADXL345 se utilizó un Arduino Uno como interfaz de comunicación entre el sensor y la Raspberry Pi. Esta comunicación se realizó mediante el protocolo de comunicación I2C. Se decidió que la frecuencia de muestreo para el sensor acelerómetro sería de 25 Hz, ya que ésta sería una frecuencia que permitiría la correcta identificación de las aceleraciones que ocurren en cada segundo. Para asegurar dicha frecuencia de muestreo, se realizó la programación del Arduino que permitía la obtención de datos desde el sensor mediante interrupciones de hardware, entregando una señal de período 0.04 *s*, por medio del pin GPIO 11 de la Raspberry Pi, hasta el pin 2 de placa Arduino. De esta forma se asegura la obtención de 25 muestras por cada segundo que se realiza la prueba. La sensibilidad del sensor se configuró en ±2 g. Por medio de conexión serial la Raspberry Pi se comunica con el Arduino para obtener los datos y guardarlos en un archivo de texto. En la programación del Arduino se incluyó la etapa de filtrado de la señal, la cual consistió en la eliminación de la componente continua por medio de la aplicación de un filtro pasa alto, con frecuencia de corte de 0.01 Hz. Además para atenuar las frecuencias que no interesa estudiar en este proyecto, se realizó un filtro IIR pasa bajo de orden 6, con una frecuencia de corte de 3Hz.

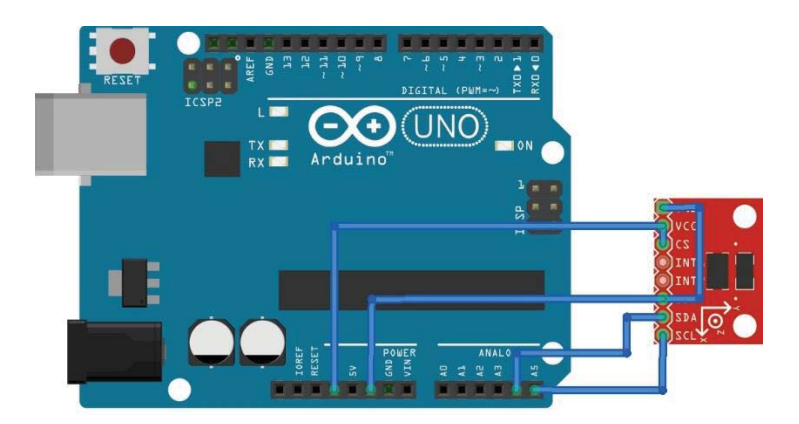

Figura 3-2: Conexionado acelerómetro.

#### **3.2 GPS**

Para la etapa del GPS, se utilizó un módulo GPS6MV2, el cual se conectó por medio de comunicación UART y se realizó la programación en un Arduino Uno. Se decidió que la frecuencia de muestreo para el GPS sería de 1 Hz. Para asegurar dicha frecuencia de muestreo, se realizó la programación del Arduino que permitía la obtención de datos desde el sensor mediante interrupciones de hardware, entregando una señal de período 1 *s*, por medio del pin GPIO 17 de la Raspberry Pi, hasta el pin 2 de placa Arduino. El código de programación del Arduino dedicado al GPS, fue configurado de forma tal que tomara la trama entregada por el GPS y obtuviera los valores de latitud, longitud, fecha, hora y velocidad a la cual se circula. Al igual que el acelerómetro, la Raspberry Pi recibirá los datos por medio de comunicación serial y deberá guardar los datos para su posterior utilización.

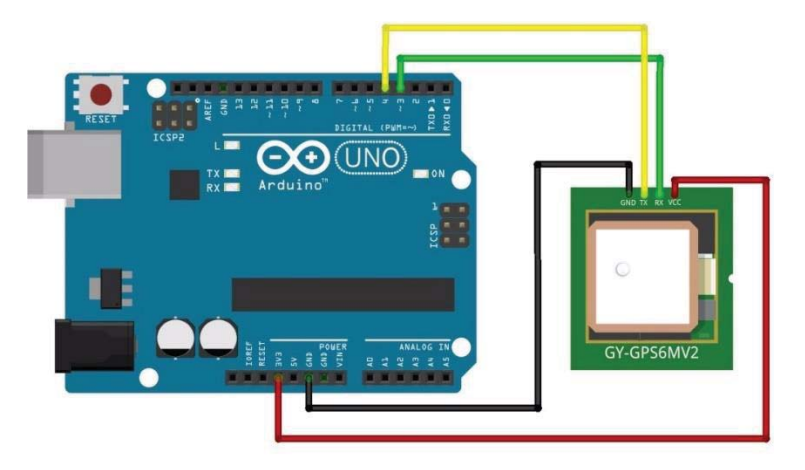

Figura 3-3: Conexionado GPS - Arduino.

#### **3.3 Raspberry Pi**

Para la etapa de programación de la Raspberry Pi, se realizaron cuatro programas en lenguaje Python:

- x Programa para señal de interrupción para el Arduino conectado al acelerómetro.
- x Programa para señal de interrupción para el Arduino conectado al GPS.
- x Programa para obtener datos desde el Arduino conectado al acelerómetro.
- x Programa para obtener datos desde el Arduino conectado al GPS.

#### **3.3.1 Programas**

#### **Programa para señal de interrupción para el Arduino conectado al acelerómetro.**

Este programa ejecuta una señal periódica que pasa desde un nivel alto a un nivel bajo cada 0.02s segundos, siendo el periodo final de la señal de 0.04 s. Esta señal es producida por el pin GPIO 11.

#### **Programa para señal de interrupción para el Arduino conectado al GPS.**

Este programa es similar al anterior, esto porque también produce una señal periódica en el pin GPIO 17, que produce una señal alta durante 0.5 s para pasar a un nivel bajo y mantenerlo durante 0.5 s.

#### **Programa para obtener datos desde el Arduino conectado al acelerómetro.**

El programa consiste en el establecimiento de la comunicación serial y el baud rate, al recibir un dato el programa separará la cadena de caracteres entregada y guardará cada eje separado por una coma, finalizando cada línea en un salto de línea. Los datos entregados por Arduino serán guardados en un archivo de texto.

#### **Programa para obtener datos desde el Arduino conectado al GPS**

Durante la ejecución de este programa, establecerá la comunicación por medio de la configuración del puerto y el baud rate. Cada vez que se reciba un dato, Raspberry Pi separará la cadena de caracteres entregada y guardará los datos obtenidos por el GPS. Los datos entregados por Arduino serán guardados en un archivo de texto.

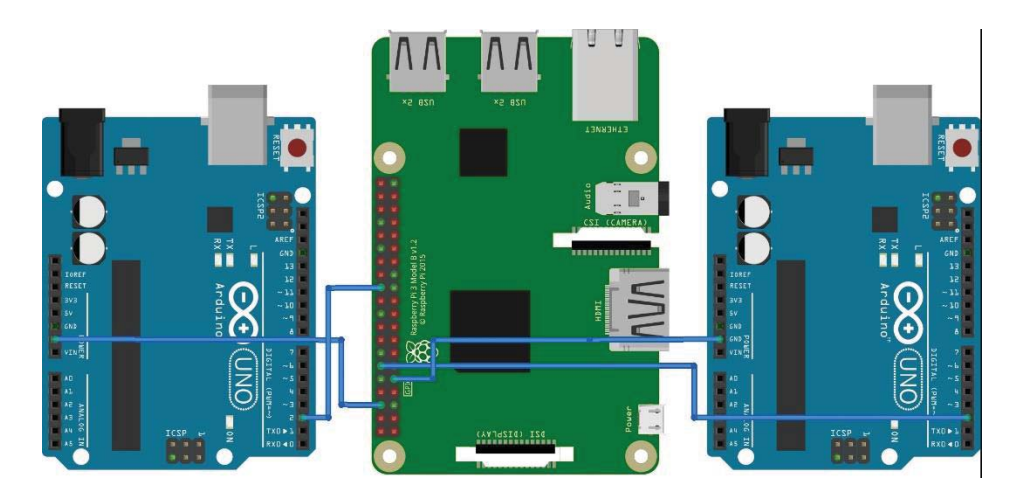

Figura 3-4: Conexionado Arduino - Raspberry Pi- Arduino.

## **4 Resultados obtenidos**

Para la comprobación del trabajo realizado se realizó la captura de datos con el sistema durante un viaje realizado en carretera al interior de un vehículo sedán. Se situaron los instrumentos al interior del vehículo, el sensor acelerómetro fue adherido al parabrisas trasero de vehículo. Las pruebas fueron realizadas en un trayecto que comprende desde avenida Uno Norte hasta el túnel los Gemelos, en la ciudad de Viña del mar. La primera parte del trayecto fue realizado entre calle Uno Norte y el acceso a la ruta 60 CH, el segundo tramo fue desde el acceso a ruta 60 CH hasta la variante Agua Santa (tramo de subida), donde se tomó el retorno y se continuó la toma de muestras (tramo de bajada) para finalizar en el acceso a el túnel Los Gemelos.

En las figuras 4-1 a 4-3, se puede apreciar la señal entregada por el acelerómetro sin ningún tipo de filtrado.

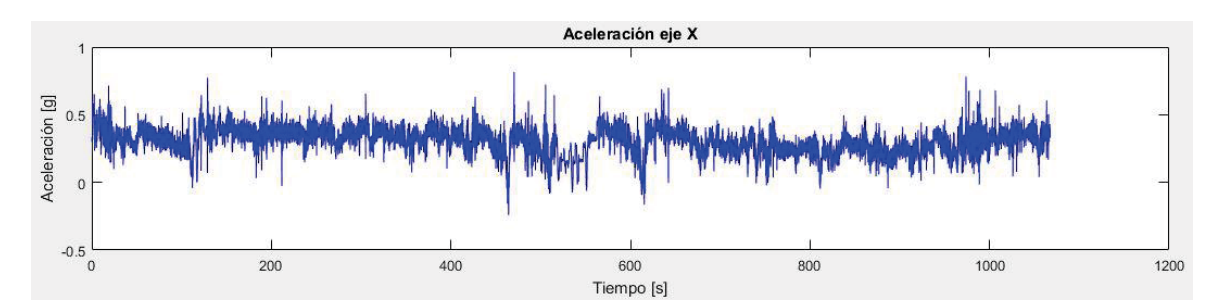

Figura 4 - 1: Aceleración eje X, sin filtros.

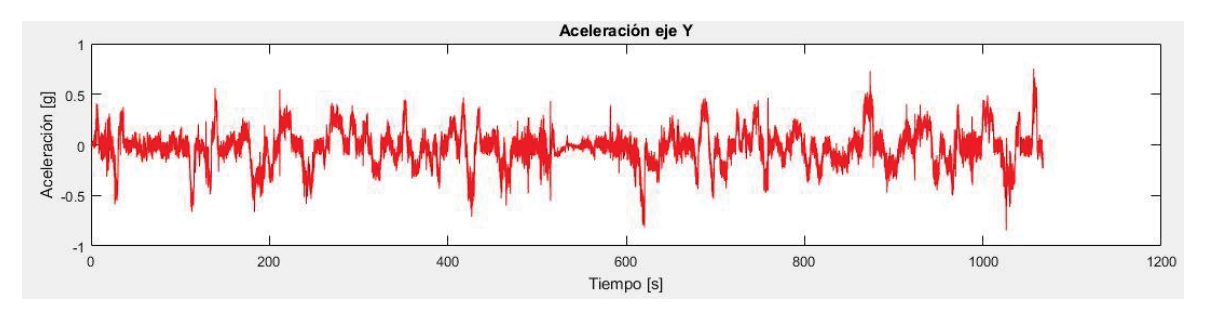

Figura 4 - 2: Aceleración eje Y, sin filtros.

#### **Resultados obtenidos**

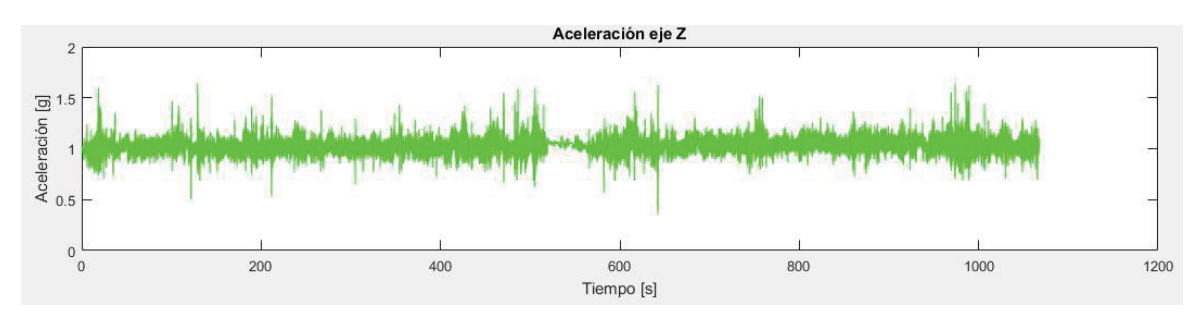

Figura 4 - 3: Aceleración en el eje Z, sin filtros.

Se puede apreciar que en la señal se ven reflejadas distintas aceleraciones que ocurren a distintas frecuencias, es por ello que fue necesaria la implementación de un filtro pasa alto IIR de primer orden, con el propósito de atenuar las componentes continuas presentes en la señal original. Seguido al filtro pasa alto fue implementado un filtro pasa bajo IIR de orden 6, con la finalidad de atenuar las aceleraciones ocurridas a frecuencias que no son de interés para este proyecto.

A continuación en las figuras 4-4 a 4-6, se muestran los gráficos resultantes de la etapa de filtrado aplicada a la señal original entregada por el sensor:

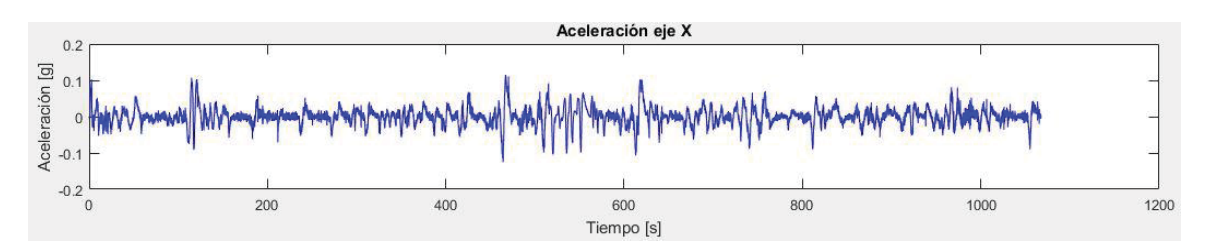

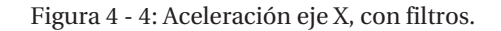

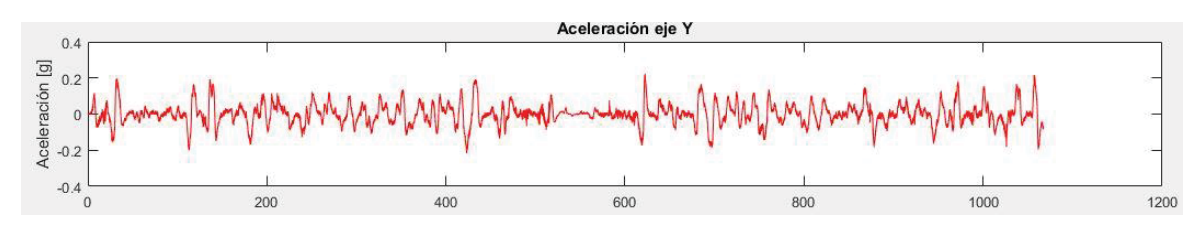

Figura 4 - 5: Aceleración eje Y, con filtros.

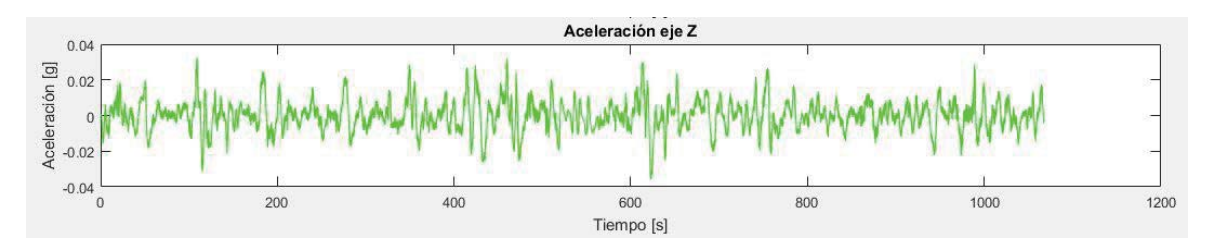

Figura 4 - 6: Aceleración eje Z, con filtros.

En el caso de los datos capturados por el módulo GPS, a través de la tabla 4-1, se exponen alguno de los valores obtenidos durante la prueba realizada.

| Latitud     | Longitud    | Fecha    | Hora<br>(UTC) | Velocidad<br>[km/h] |
|-------------|-------------|----------|---------------|---------------------|
| $-33.04597$ | $-71.51158$ | 20171206 | 153025        | 94                  |
| $-33.04610$ | $-71.51135$ | 20171206 | 153026        | 93                  |
| $-33.04622$ | $-71.51113$ | 20171206 | 153027        | 90                  |
| $-33.04633$ | $-71.51090$ | 20171206 | 153028        | 85                  |
| $-33.04644$ | $-71.51070$ | 20171206 | 153029        | 79                  |
| $-33.04655$ | $-71.51053$ | 20171206 | 153030        | 69                  |
| $-33.04666$ | $-71.51040$ | 20171206 | 153031        | 59                  |
| $-33.04677$ | $-71.51033$ | 20171206 | 153032        | 50                  |
| $-33.04690$ | $-71.51033$ | 20171206 | 153033        | 49                  |
| -3304701    | $-71.51036$ | 20171206 | 153034        | 51                  |
| $-33.04713$ | $-71.51043$ | 20171206 | 153035        | 53                  |
| $-33.04723$ | $-71.51052$ | 20171206 | 153036        | 45                  |
| $-33.04731$ | $-71.51059$ | 20171206 | 153037        | 38                  |
| $-33.04738$ | $-71.51066$ | 20171206 | 153038        | 37                  |
| $-33.04746$ | $-71.51072$ | 20171206 | 153039        | 39                  |
| $-33.04755$ | $-71.51078$ | 20171206 | 153040        | 42                  |
| $-33.04763$ | $-71.51087$ | 20171206 | 153041        | 44                  |
| $-33.04773$ | $-71.51094$ | 20171206 | 153042        | 46                  |
| $-33.04782$ | $-71.51103$ | 20171206 | 153043        | 48                  |
| $-33.04792$ | $-71.51113$ | 20171206 | 153044        | 50                  |
| $-33.04801$ | $-71.51122$ | 20171206 | 153045        | 50                  |

Tabla 2-1: Ejemplo de valores obtenidos por el GPS.

La Tabla 2-1, da cuenta de los valores entregados por el GPS para un tramo específico del recorrido realizado, los datos de coordenadas son acompañados por la fecha y hora, además de la velocidad a la cual fue realizada la muestra. La Figura 4-7 fue generada al ingresar estos valores al programa Google Earth, lo que demuestra la correcta captura de datos del GPS por parte del sistema.

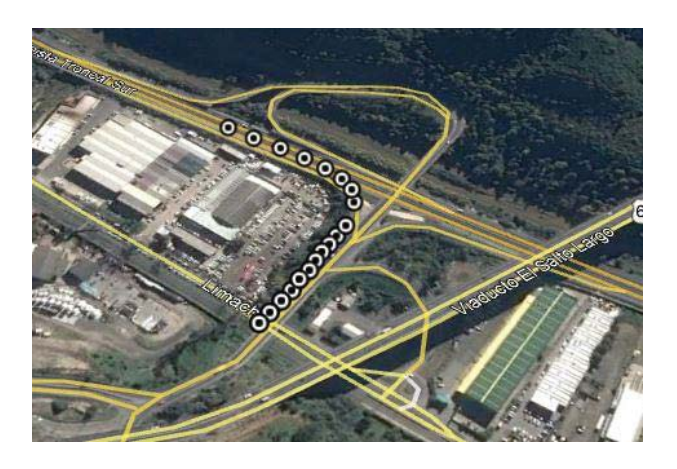

Figura 4-7: Ejemplo de datos entregados por GPS.

### **4.1 Análisis de los resultados**

Para poder comprobar el correcto funcionamiento del sistema, es necesario realizar un análisis de las muestras obtenidas.

Para el análisis de las aceleraciones, se concentró el estudio en puntos específicos de la ruta, en los cuales se pudiese comprobar de manera cierta las aceleraciones en cada uno de los ejes y las velocidades a las cuales circulaba el vehículo. Se eligieron nueve puntos que representaban por las características de la ruta un eventual zona de riesgo. En la figura 4-8, se pueden ver los puntos mencionados.

La ubicación de los ejes del sensor al realizar la colocación del sensor al interior del vehículo fue de tal manera que las aceleraciones laterales fueran representadas por el eje *X*, aceleraciones hacia el lado derecho representaron aceleraciones positivas y las aceleraciones laterales hacia el lado izquierdo representaron aceleraciones negativas. Así mismo las aceleraciones que ocurriesen en el eje *Y* del sensor, serán aceleraciones positivas aquellas que se produzcan en el sentido hacia adelante del vehículo y serán negativas aquellas que se sucedan en el sentido inverso. Para el eje *Z* se definió el eje positivo hacia arriba del vehículo y de manera análoga a los otros ejes con la aceleración negativa en el eje *Z*.

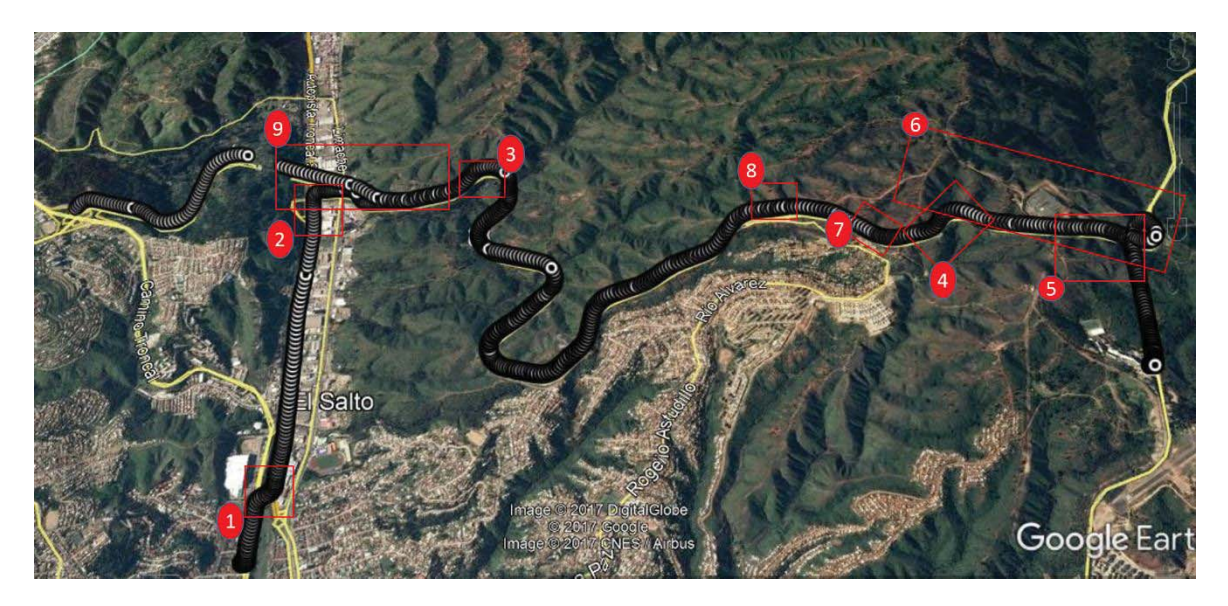

Figura 4-8: Trayecto realizado con puntos de interés.

En la figura 4-9, se puede ver el gráfico de la señal resultante, con las zonas a destacar.

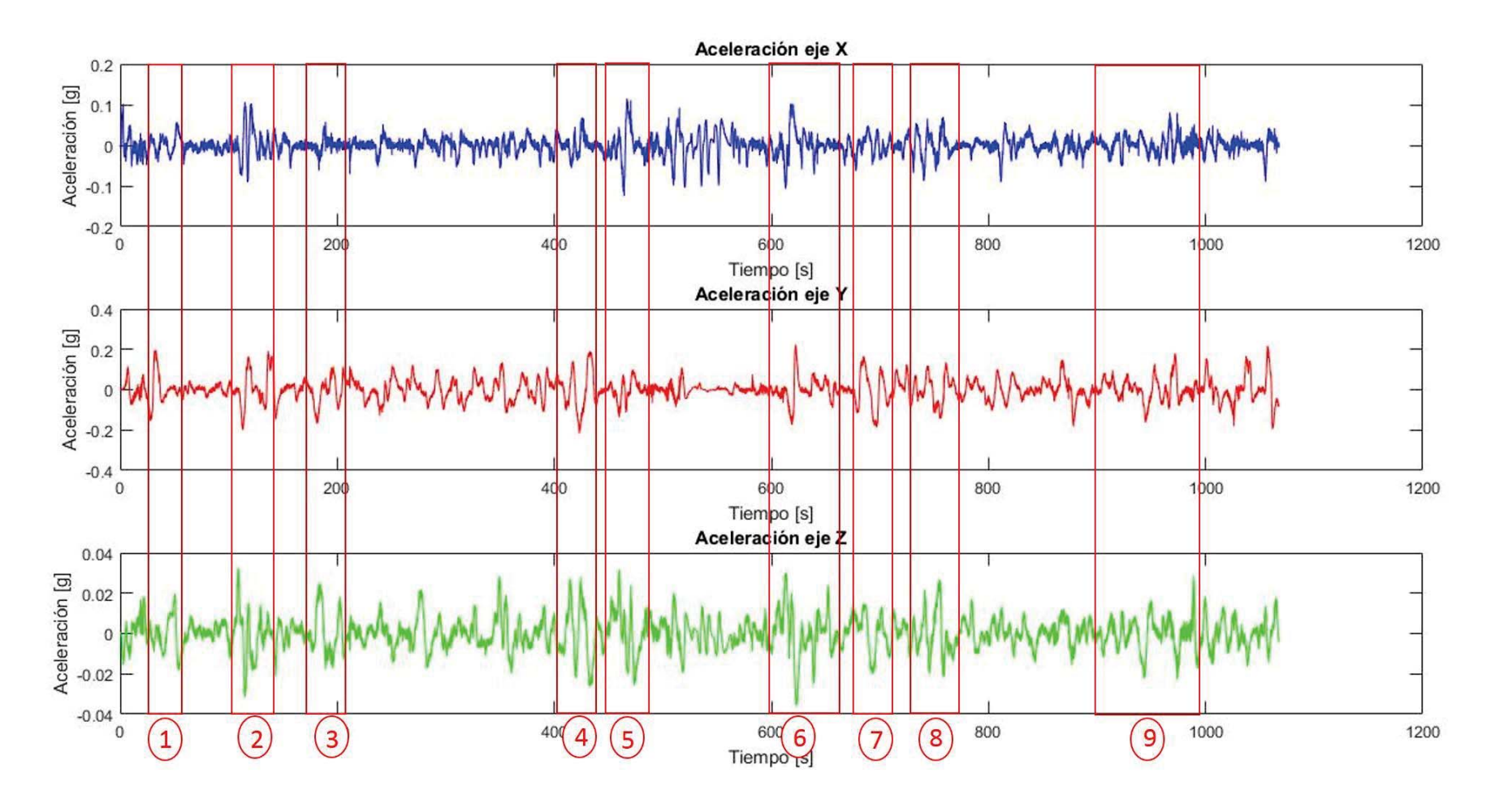

**Figura 4-9: Zonas a destacar.** 

Para la zona de interés 1, los gráficos de aceleraciones son:

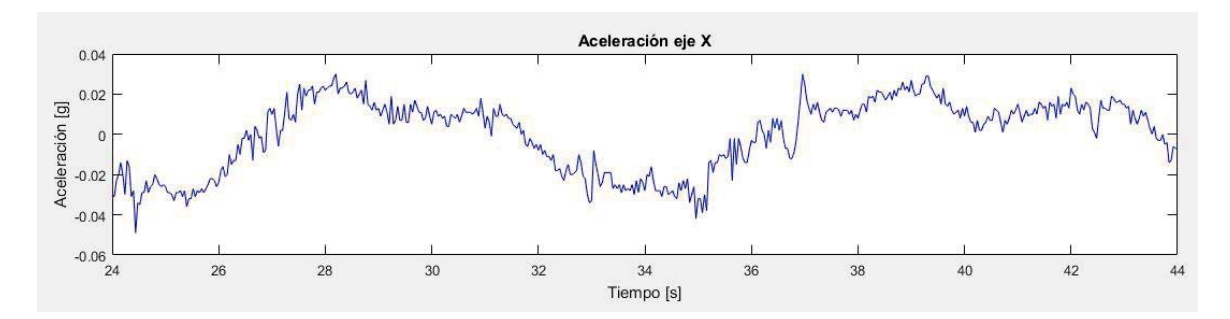

Figura 4-10: Aceleraciones producidas en eje X, zona 1.

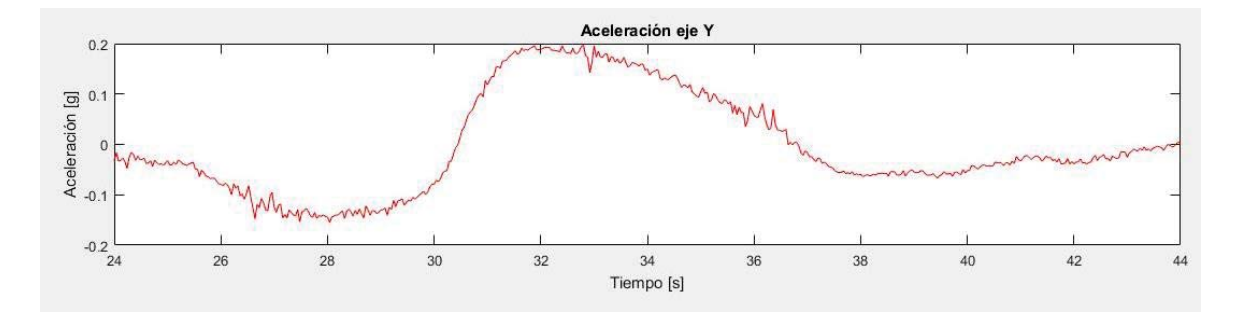

Figura 4-11: Aceleraciones producidas en eje Y, zona 1.

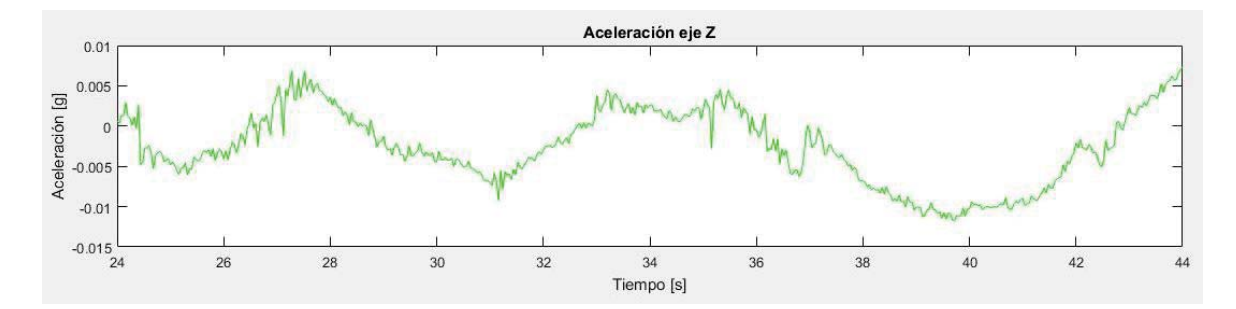

Figura 4-12: Aceleraciones producidas en eje Z, zona 1.

Con los gráficos proporcionados desde los datos guardados, se puede apreciar y comparar la trayectoria que realizó el vehículo versus las aceleraciones que sufrió el vehículo en los distintos ejes.

En la Figura 4-10, se pueden apreciar las aceleraciones producidas en el eje *X* para la zona 1, donde se puede ver que en el segundo 26 el vehículo tuvo una aceleración positiva, lo que según lo estudiado se asocia a una aceleración producida hacia el lado derecho del vehículo, lo que se podría asociar a algún cambio de pista o viraje. Al comparar este dato con las coordenadas entregadas por el GPS, se puede apreciar que el vehículo ingresa a una rampa de acceso ubicado a la derecha del vehículo, posterior al segundo 28 la aceleración comienza a decrecer; esto porque el vehículo dejó de acelerar en esa dirección y se mantiene firme el volante para permanecer en la pista. En el segundo 35 sucede algo similar a lo sucedido anteriormente.

En el segundo 24 el vehículo acelera negativamente sobre el eje *Y* (Figura 4-11), esto se asocia a que el vehículo reduce su velocidad para ingresar a la rampa de acceso. Posterior a ello aproximadamente en el segundo 28 el vehículo comienza a acelerar hasta el segundo 32 en donde el vehículo desacelera (acelera negativamente) durante seis segundos aproximadamente.

En el segundo 26, al mirar la Figura 4-12, se aprecia que existe una aceleración positiva en el eje *Z*, esto porque el vehículo se desplaza en el eje *Z* hacia arriba cuando está subiendo la rampla, con los datos entregados por el GPS se puede verificar que el vehículo en ese instante se está desplazando por una rampa de acceso a la carretera. Luego acelera negativamente en el eje Z, para nuevamente acelerar positivamente (aun subiendo) y continuar así como lo demuestra la Figura 4-12.

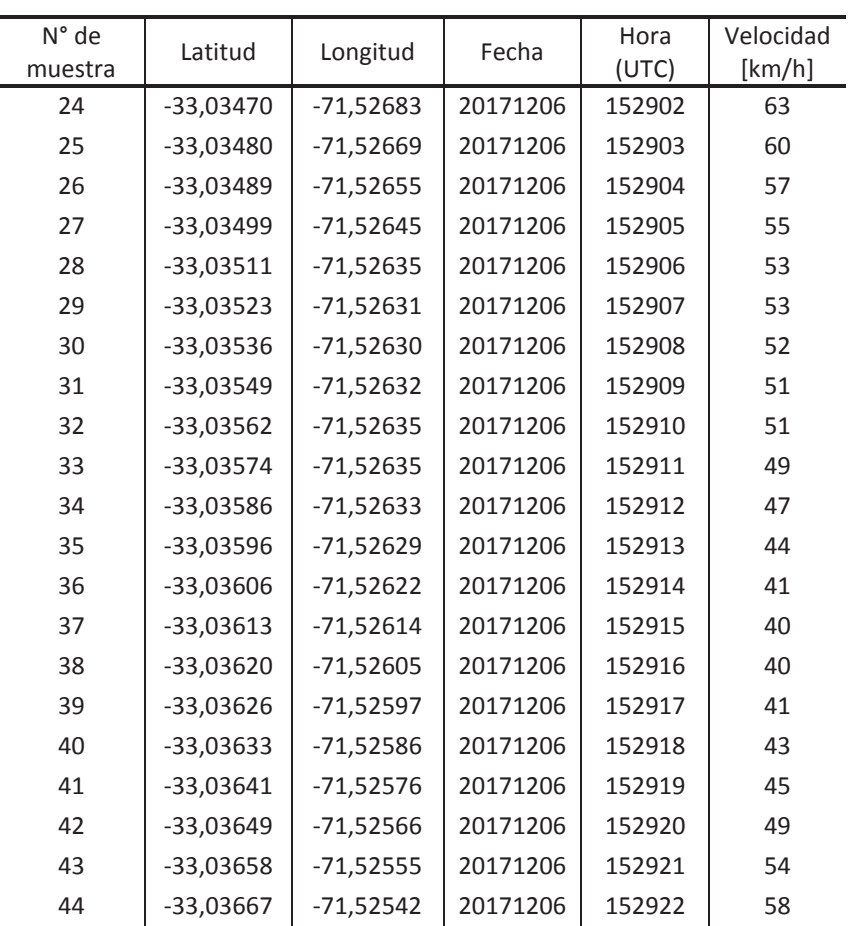

La tabla 4-1, muestra los datos entregados por el GPS en la zona 1.

Tabla 4-1: Datos entregados por el GPS, zona 1.

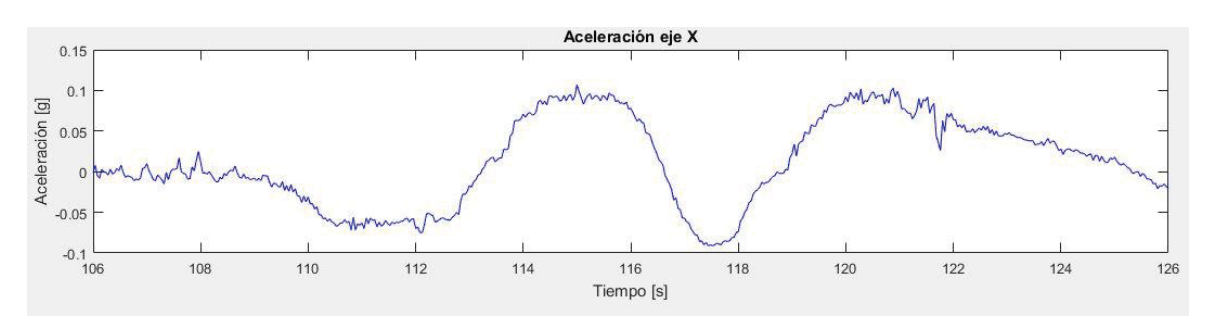

Para la zona 2, los gráficos de aceleraciones son los de las figuras 4-13 a figura 4-15.

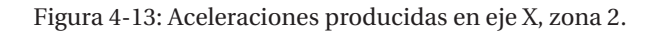

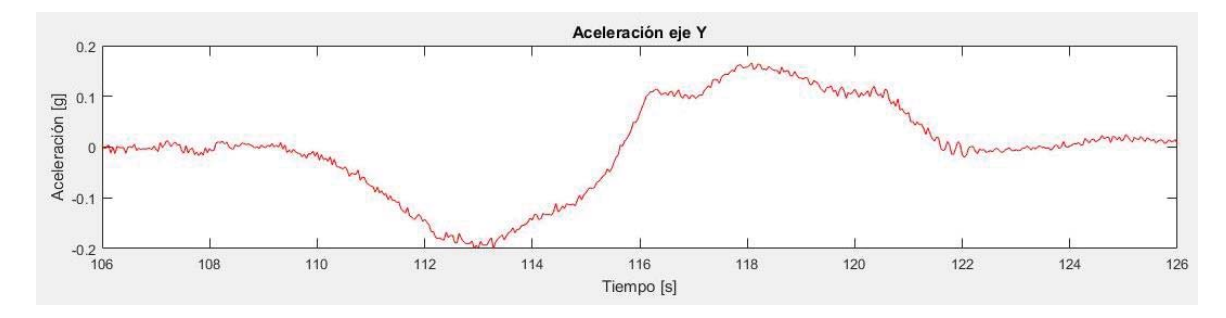

Figura 4-14: Aceleraciones producidas en eje Y, zona 2.

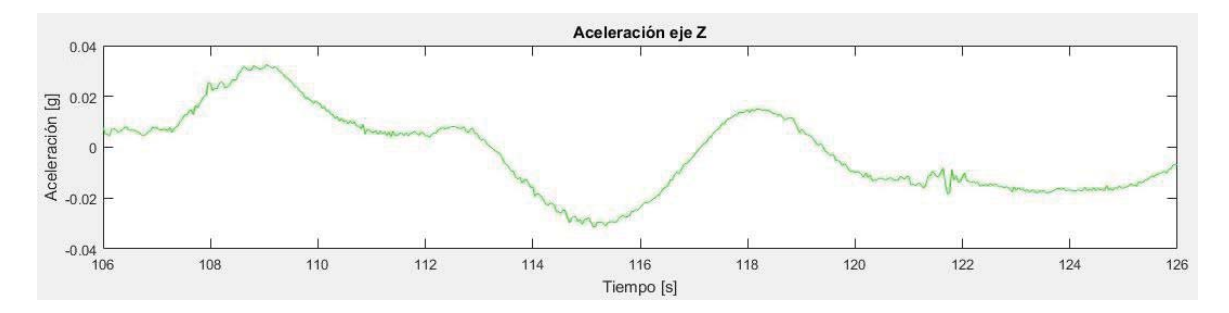

Figura 4-15: Aceleraciones producidas en eje Z, zona 2.

Esta zona fue seleccionada porque se pueden apreciar claramente el comportamiento del vehículo por medio de las aceleraciones a las cuales es sometido el vehículo. Desde las Figuras 4- 13 hasta la figura 4-15 se ve reflejado el comportamiento de las aceleraciones ocurridas al interior del vehículo durante el desplazamiento ocurrido en la rampa de acceso a la Ruta las palmas a la altura de "el Salto".

En la Figura 4-13, se puede ver que en el segundo 112 de la muestra se realiza un viraje hacia la derecha, luego ocurre una desaceleración para luego aproximadamente en el segundo 117 comenzar a acelerar nuevamente. Al contrastar estos datos con los datos entregados por el GPS se aprecia el lugar por donde el vehículo realiza estas maniobras y se ve que el automóvil tuvo que enfrentar una curva.

Con respecto a el eje *Y*, en la Figura 4-14, aproximadamente en el segundo 110 se observa que el vehículo frena (acelera negativamente) para ingresar a la curva, posterior al segundo 113 el vehículo acelera positivamente hasta el segundo 122.

En cuanto al eje *Z* se puede apreciar que desde el comienzo de la figura 4-15 el vehículo acelera positivamente en el eje *Z*, esto porque comienza a subir la rampa de acceso a la Ruta las Palmas, luego el vehículo deja de acelerar positivamente, lo que responde a una aceleración negativa, para posteriormente continuar acelerando de forma positiva para terminar la curva en un lugar sin pendiente en donde la aceleración del eje *Z* es aproximadamente 0.

La tabla 4-2, muestra los datos entregados por el GPS en la zona 2.

| N° de<br>muestra | Latitud     | Longitud    | Fecha    | Hora<br>(UTC) | Velocidad<br>[km/h] |
|------------------|-------------|-------------|----------|---------------|---------------------|
| 106              | $-33,04597$ | $-71,51158$ | 20171206 | 153025        | 94                  |
| 107              | $-33,04610$ | $-71,51135$ | 20171206 | 153026        | 93                  |
| 108              | $-33,04622$ | $-71,51113$ | 20171206 | 153027        | 90                  |
| 109              | $-33,04633$ | $-71,51090$ | 20171206 | 153028        | 85                  |
| 110              | $-33,04644$ | $-71,51070$ | 20171206 | 153029        | 79                  |
| 111              | $-33,04655$ | $-71,51053$ | 20171206 | 153030        | 69                  |
| 112              | $-33,04666$ | $-71,51040$ | 20171206 | 153031        | 59                  |
| 113              | $-33,04677$ | $-71,51033$ | 20171206 | 153032        | 50                  |
| 114              | $-33,04690$ | $-71,51033$ | 20171206 | 153033        | 49                  |
| 115              | $-33,04701$ | $-71,51036$ | 20171206 | 153034        | 51                  |
| 116              | $-33,04713$ | $-71,51043$ | 20171206 | 153035        | 53                  |
| 117              | $-33,04723$ | $-71,51052$ | 20171206 | 153036        | 45                  |
| 118              | $-33,04731$ | $-71,51059$ | 20171206 | 153037        | 38                  |
| 119              | $-33,04738$ | $-71,51066$ | 20171206 | 153038        | 37                  |
| 120              | $-33,04746$ | $-71,51072$ | 20171206 | 153039        | 39                  |
| 121              | $-33,04755$ | $-71,51078$ | 20171206 | 153040        | 42                  |
| 122              | $-33,04763$ | $-71,51087$ | 20171206 | 153041        | 44                  |
| 123              | $-33,04773$ | $-71,51094$ | 20171206 | 153042        | 46                  |
| 124              | $-33,04782$ | $-71,51103$ | 20171206 | 153043        | 48                  |
| 125              | $-33,04792$ | $-71,51113$ | 20171206 | 153044        | 50                  |
| 126              | $-33.04801$ | $-71.51122$ | 20171206 | 153045        | 50                  |

Tabla 4-2: Datos entregados por GPS, zona 2

El sistema funciona correctamente, logra captar los datos entregados por el acelerómetro a una tasa correcta y permite tomas conclusiones respecto a la conducción que se está realizando, sumado a los datos entregados por el GPS, permite contrastar el lugar por donde se está circulando y la velocidad a la cual circula, lo que permite aún más obtener conclusiones a partir de los datos obtenidos por el sistema.

## **Discusión y conclusiones**

El sensor acelerómetro aporta información relevante, la cual variará dependiendo del eje que se estudie. Información que se puede deducir respecto a los distintos comportamientos de las aceleraciones y las descomposiciones del vector g.

El análisis de lo que sucede en el eje x, permite poder identificar eventos característicos que ocurren en intervalos de tiempos muy acotados. Por ejemplo, se puede identificar cuando el vehículo realizó un viraje, tomó una curva, o efectuó un cambio de pista. La magnitud de la aceleración ocurrida en este eje es trascendental para la prevención de volcamientos, por medio de la observación de esta, se podrá determinar la magnitud de aceleración que el vehículo pueda soportar.

Al observar las aceleraciones que ocurren en el eje y, se puede entender que son aquellas que se producen de manera positiva hacia adelante del vehículo y de manera negativa en sentido opuesto. Si a la información de este eje se le suma la información de velocidad instantánea otorgado por el GPS, se puede proyectar la velocidad a la cual se desplazará el vehículo en el instante siguiente, lo que significa un aporte respecto a la identificación de excesos de velocidad, en base a los límites establecidos.

Respecto al eje z, este eje puede aportar información en el caso de que el vehículo se encuentre en una pendiente; ya sea subiendo o bajando por ella. En el caso de que la aceleración sea menor a 9.8 [m/s2], significará que el vehículo está descendiendo por una pendiente y sumando al dato de velocidad instantánea entregada por el GPS, se podrá determinar si el vehículo está enfrentando una bajada de manera prudente. Este eje aporta información muy interesante respecto a la frecuencia de oscilación vertical; conociendo esta frecuencia más la frecuencia natural del vehículo se puede conocer cuál es la aceleración máxima a la que puede ser sometido el vehículo, para evitar que el vehículo incurra en resonancia. Lo que ayuda a la prevención de los accidentes.

Además el acelerómetro permite la medición de la inclinación en los diferentes ángulos. Es por esto que el tratamiento de estas señales entregadas, requieren de un tratamiento cuidadoso y de la claridad necesaria para que la alarma pueda interpretarla y alarmar en los casos que corresponda, evitando las falsas alarmas que eventualmente sólo generarán molestias y disgustos.

Por medio de la utilización de filtros se pretende apartar la señal de interés de las otras señales que para el estudio realizado no aportaban información relevante. He aquí la importancia de los filtros, debido a que por medio de estos se pretende eliminar en gran medida el nivel de señales indeseadas como lo son las señales de alta frecuencia. A su vez por medio de la eliminación de la componente continua el sistema es capaz de adaptarse y realizar sus propios ajustes, en la eventualidad que las mediciones del sensor estén siendo alteradas por algún factor externo al sistema, como que la inclinación del sensor acelerómetro fuese modificada durante la realización del muestreo.

A través de este tipo de procesos, es posible la obtención de una señal más limpia y más clara. Lo que se traduce en una mayor robustez del sistema y el aprovechamiento de la instancia para definir los parámetros para realizar decisiones en lo que concierne al levantamiento de la señal de alarma del sistema.

Una de las etapas importantes en la conformación del código que permite la correcta utilización del GPS, es la de procesamiento de las tramas recibidas, es aquí donde el sistema logra separar los datos del acelerómetro de los datos de aceleración. Una etapa muy importante debido a que es en este proceso que se deja de lado las cadenas de caracteres y se da paso a los datos, con los cuales la alarma podrá realizar análisis de si es o no necesario el levantamiento de una alarma. Esto por que contará con un valor numérico de la velocidad a la cual circula el vehículo, además de los datos de posición, que posteriormente permitirán definir si el vehículo se encuentra en una zona considerada de riesgo y en el caso que el vehículo lo haga a exceso de velocidad, se concluirá que conduce de manera imprudente, dada las condiciones de la ruta.

Respecto a los resultados obtenidos de la toma de datos, se pudo corroborar que los valores de aceleración responden a los movimientos propios del vehículo, se observa claramente cuando un vehículo conduce a exceso de velocidad y lo hace de forma imprudente. Además de poder identificar los instantes en donde el vehículo realiza los virajes, cambios de pista, aceleraciones positivas, frenadas sorpresivas, ascenso o descenso de una pendiente.

El sistema actual permite respaldar la información obtenida con el propósito de su posterior análisis, lo que representa una ventaja si se quiere pensar en mejorar o implementarla como sistema de control en algún tipo de transporte.

El presente proyecto de título, servirá como precedente para la futura realización de una alarma adaptiva de exceso de velocidad, porque mediante este trabajo se han establecido las bases para una correcta implementación. Por medio del contraste de los datos de aceleración respecto a los límites que pueda soportar el vehículo, antes de perder el control. Así mismo de los datos de posición instantánea del vehículo, además de su velocidad podrán ser comparadas respecto a una base de datos establecida con anterioridad, para de esta forma dictar si el vehículo conduce a exceso de velocidad.

## **Bibliografía**

- [1] J. Valenzuela, Jefe de Tránsito y Carreteras de Carabineros, [En línea]. Available: http://www.sigweb.cl/biblioteca/FactoresHumanosTransito.pdf.
- [2] CONASET. [En línea]. Available: www.conaset.cl.
- [3] M. T. y. S. Transportes, «Reglamento de los servicios nacionales de transporte publico de pasajeros,» 1992. [En línea]. Available: www.leychile.cl.
- [4] A. Device, «ADXL345 Datasheet,» 2009.
- [5] J. Vignolo, «Material de estudio curso: Instrumentación Electrónica».
- [6] J. Vignolo, Introducción al Procesamiento Digital de Señales, Valparaíso: Ediciones Universitarias de Valparaíso, 2008.
- [7] M. Lutz, «Programming Python,» O´REILLY, 2010.
- [8] Upton, Raspberry Pi, Guía del Usuario, Anaya Multimedia, 2017.
- [9] Kerninghan, El Lenguaje de Programación, 1991.
- [10] Monk, Raspberry Pi Cookbook, 2014.

## **A Códigos utilizados**

### **A.1 Códigos utilizados en Arduino**

#### **A.1.1 Obtener valores desde el acelerómetro**

El código que se presenta a continuación, cumple el objetivo de obtener datos desde el acelerómetro ADXL345, para ello se realizan las configuraciones para el sensor, luego los datos obtenidos son filtrados para reducir aquellas señales que no son de interés para la medición.

```
1 
2 
3 
4 
5 
6 
7 
8 
9 
10 
11 
12 
13 
14 
15 
16 
17 
18 
19 
20 
21 
22 
23 
2425 
26 
27 
28 
29 
30 
31 
32 
33 
34 
35 
36 
37 
38 
39 
40 
     #include<math.h> 
     #include <SparkFun_ADXL345.h> 
     #include <Wire.h> 
    ADXL345 adx1 = ADXL345();
     const byte interruptPin = 2; 
     volatile byte interruptCounter = 0;
    int numberOfInterrupts = 0; 
    void setup() { 
       Serial.begin(115200); 
       pinMode(interruptPin, INPUT_PULLUP); 
       attachInterrupt(digitalPinToInterrupt(interruptPin), handleInterrupt, RISING);
        adxl.powerOn(); 
       adxl.setRangeSetting(2);
        adxl.setRate(50); 
     } 
     void handleInterrupt() { 
       interruptCounter++; 
     } 
     int i=1; 
    double a=0.9752, b=0.9876,c1=0.2846,c2=0.7154; 
     double valor anterior x=0, valor anterior y=0, valor anterior z=0.98;
     double x 0 0=0, y 0 0=0, z 0 0=0.98;
     double x 1 0=0,x 1 1=0,x 1 2=0,x 1 3=0,x 1 4=0, x 1 5=0;
     double y_1_0=0,y_1_1=0,y_1_2=0,y_1_3=0,y_1_4=0, y_1_5=0; 
     double z_1_0=0,z_1_1=0,z_1_2=0,z_1_3=0,z_1_4=0, z_1_5=0; 
     double filtro1_x,filtro1_y,filtro1_z; 
     double filtro2 x,filtro2 y,filtro2 z;
     double fitro3x, filtro3y, filtro3z;double filtro4\overline{X},filtro4\overline{Y},filtro4\overline{Z};
     double filtro5\overline{x}, filtro5\overline{y}, filtro5\overline{z};
     double filtro6\overline{y}, filtro6\overline{z};
     void loop() { 
         if(interruptCounter>0){ 
             interruptCounter--; 
            numberOfInterrupts++; 
       int x, y, z;
```
41 42 43 43 44 45 46 47 48 49 50 51 52 53 54 55 56 57 58 59 60 61 62 63 64 65 66 67 68 69 70 71 72 73 74 75 76 77 78 79 80 81 82 83 84 85 86 87 88 89 90 adxl.readAccel(&x, &y, &z); double  $x1 = x / ((pow (2,10))/4)$ ; double  $y1 = y / ((pow(2,10))/4)$ ; double z1=z/((pow(2,10))/4); double filtro pasa alto x=  $b*(x1 -value)$  -valor anterior x) +  $a*x=0$ ; double filtro pasa alto  $y= b*(y1 -value$  anterior y) + a\*y 0 0; double filtro pasa\_alto\_z= b\*(z1 -valor\_anterior\_z) + a\*z\_0\_0; valor anterior  $x=x\overline{1}$ ; valor anterior  $y=y1$ ; valor anterior  $z=z1$ ; x\_0\_0=filtro\_pasa\_alto\_x; y\_0\_0=filtro\_pasa\_alto\_y; z\_0\_0=filtro\_pasa\_alto\_z; filtro1\_x=  $c2$ \*filtro\_pasa\_alto\_x +  $c1*x_1$ \_0;<br>filtro1\_y=  $c2$ \*filtro\_pasa\_alto\_y +  $c1*y_1$ \_0; filtro1\_y= c2\*filtro\_pasa\_alto\_y + c1\*y\_1\_0;<br>filtro1\_z= c2\*filtro\_pasa\_alto\_z + c1\*z\_1\_0;  $fitrol_{z} = c2 * fit bro_{pass}$  $alto_{z}$  $\begin{array}{lll}\n\texttt{filtero2_x} = \texttt{c2*filtero1_x} & + \texttt{c1*x_1_1}; \\
\texttt{filtero2_y} = \texttt{c2*filtero1_y} & + \texttt{c1*y_1};\n\end{array}$ filtro2\_y= c2\*filtro1\_y + c1\*y\_1\_1;  $fitro2$ <sup>z= c2\*filtro1</sup> $z$ filtro3\_x= c2\*filtro2\_x + c1\*x<sup>-1</sup><sup>2</sup>;<br>filtro3\_y= c2\*filtro2\_y + c1\*y<sup>1</sup>2; filtro3 $y = c2*$ filtro2 $y = + c1*y-12;$ <br>filtro3 z= c2\*filtro2 z + c1\*z 1 2;  $\int \text{filter}^3 = c2 * \text{filter}^2$ <br>filtro4 x= c2\*filtro3 x + c1\*x 1 3; filtro4 $\overline{x}$ = c2\*filtro3 $\overline{x}$  + c1\*x $\overline{x}$ 1\_3;<br>filtro4 y= c2\*filtro3 y + c1\*y 1 3; filtro4 $\frac{1}{2}$  = c2\*filtro3 $\frac{1}{2}$  + c1\*y $\frac{1}{2}$ ;<br>filtro4 z= c2\*filtro3 z + c1\*z 1 3; filtro4 $\overrightarrow{z}$ = c2\*filtro3 $\overrightarrow{z}$  $\begin{array}{lcl} \texttt{filter5\_x=} & \texttt{c2*filter6\_x} & + & \texttt{cl*x\_1\_4;}\\ \texttt{filter6\_y=} & \texttt{c2*filter6\_y} & + & \texttt{cl*y\_1\_4;}\\ \end{array}$  $fitro5_y = c2 * fit tro4 y + c1 * y_1 - 4;$ filtro5  $z= c2*filtro4$  z +  $c1*z$  1 4;  $filtero6_x = c2*filtero5_x$  +  $c1*x_1^5;$ <br>  $filtero6_y = c2*filtero5_y$  +  $c1*y_1^5;$  $fitro6y = c2*fitro5y$ filtro $\overline{z}$ = c2\*filtro $\overline{5}$ z + c1\*z<sup>-1-5</sup>;  $\begin{array}{lllllll} x\_1\_5=x\_1\_4\,; & & & & \underline{y\_1\_5=y\_1\_4\,;} & & & & \underline{z\_1\_5=z\_1\_4\,;} \\ x\_1\_4=x\_1\_3\,; & & & & \underline{y\_1\_4=y\_1\_3\,;} & & & & \underline{z\_1\_4=z\_1\_3\,;} \\ x\_1\_3=x\_1\_2\,; & & & & \underline{y\_1\_3=y\_1\_2\,;} & & & & \underline{z\_1\_3=z\_1\_2\,;} \\ \end{array}$ x 1 4=x 1 3;  $y$  1 4=y 1 3;  $z$  1 4=z 1 3; x 1 3=x 1 2;  $y$  1 3=y 1 2;  $z$  1 3=z 1 2;  $x_1 = 2 = x_1 - 1;$   $x_2 = x_1 - 1 = x_2 - 1$ <br>  $x_1 = 1 = x_1 - 0;$   $x_2 = 1 - 1 = x_1 - 1$ <br>  $x_2 = 1 - 1 = x_1 - 1$ <br>  $x_1 = 1 - 1 = x_1 - 1$ <br>  $x_2 = 1 - 1 = x_1 - 1$ <br>  $x_1 = 1 - 1 = x_1 - 1$ <br>  $x_2 = 1 - 1 = x_1 - 1$ <br>  $x_1 = 1 - 1 = x_1 - 1$  $x_1 = x_1 0;$ <br>  $x_1 = x_1 0;$ <br>  $x_2 = x_1 0 = x_1 0;$ <br>  $x_1 = x_1 0;$ <br>  $x_2 = x_1 0 = x_1 0;$ <br>  $x_1 = x_1 0;$ <br>  $x_1 = x_1 0;$ <br>  $x_1 = x_1 0;$ <br>  $x_1 = x_1 0;$ <br>  $x_1 = x_1 0;$ <br>  $x_1 = x_1 0;$ <br>  $x_1 = x_1 0;$ <br>  $x_1 = x_1 0;$ <br>  $x_1 = x_1 0;$ <br>  $x_1 = x_1 0;$ <br>  $y_1$ <sup>-0=filtro6</sup> y; Serial.print(x1,3);Serial.print(",");Serial.print(y1,3);Serial.print(","); Serial.print(z1,3);Serial.print(","); //Serial.print(filtro\_pasa\_alto\_x,3);Serial.print(",");Serial.print(filtro\_pasa\_a lto\_y,3);Serial.print<sup>("</sup>,");Serial.print(filtro\_pasa\_alto\_z,3);Serial.print<sup>("</sup>,"); Serial.print(filtro6\_x,3);Serial.print(",");Serial.print(filtro6\_y,3); Serial.print(",");Serial.print(filtro6\_z,3);Serial.print(",");Serial.println(i);  $i=i+1;$  } }

#### **A.1.2 Obtener valores desde el GPS**

El siguiente código, por medio de interrupciones obtiene la trama de datos entregada por el GPS y entrega los datos listos para ser transmitidos hacia la Raspberry Pi.

#### A **Códigos utilizados**

```
1 
2 
3 
4 
5 
6 
7 
8 
9 
10 
11 
12 
13 
14 
15 
16 
17 
18 
19 
20 
21 
22 
23 
24 
25 
26 
27 
28 
29 
30 
31 
32 
33 
34 
35 
36 
37 
38 
39 
40 
41 
42 
43 
44 
45 
46 
47 
48 
49 
50 
51 
52 
53 
54 
55 
56 
57 
58 
59 
60 
61 
62
63 
64 
65 
66 
67 
68 
     #include <SoftwareSerial.h>//incluimos SoftwareSerial 
     #include <TinyGPS.h>//incluimos TinyGPS 
    TinyGPS GPS;//Declaramos el objeto GPS 
    SoftwareSerial serialGPS(4,3);//Declaramos el pin 4 Tx y 3 Rx 
     //Declaramos la variables para la obtención de datos 
    int year, segundo anterior;
    byte month, day, hour, minute, second, hundredths; 
    unsigned long chars; 
    unsigned short sentences, failed checksum;
    const byte interruptPin = 2; 
    volatile byte interruptCounter = 0;
    int numberOfInterrupts = 0; 
    void setup() { 
       Serial.begin(115200); 
      pinMode(interruptPin, INPUT_PULLUP); 
      attachInterrupt(digitalPinToInterrupt(interruptPin), handleInterrupt,
    RISING); 
        serialGPS.begin(9600);//Iniciamos el puerto serie del GPS 
     } 
    void handleInterrupt() { 
       interruptCounter++; 
     } 
    void loop() { 
       if(interruptCounter>0){ 
            interruptCounter--; 
            numberOfInterrupts++; 
     // Serial.print("An interrupt has occurred. Total: "); 
    // Serial.println(numberOfInterrupts); 
       } 
      while(serialGPS.available()) 
     { 
    int c = serialGPS.read(); 
    if(GPS.encode(c)) 
     { 
    float latitude, longitude; 
    GPS.f_get_position(&latitude, &longitude); 
    GPS.crack_datetime(&year, &month, &day, &hour, &minute, &second, &hundredths);
    if (second!=segundo_anterior){ 
    // Serial.print("0,0,0,"); 
      Serial.print(latitude,5);Serial.print(","); Serial.print(longitude,5);
       Serial.print(","); Serial.print(year);
       if (month<=9){ 
          Serial.print("0"); 
      } 
        Serial.print(month, DEC); 
       if (day<=9){ 
          Serial.print("0"); 
      } 
        Serial.print(day, DEC); 
        Serial.print(","); 
        if (hour<=9){ 
          Serial.print("0");} 
        Serial.print(hour, DEC); 
       if (minute<=9){ 
        Serial.print("0"); }
       Serial.print(minute, DEC);
        if (second<=9){ 
          Serial.print("0"); 
      }
```

```
69 
70 
71 
72 
73 
      Serial.print(second, DEC);
       Serial.print(","); Serial.println(GPS.f speed kmph());
       GPS.stats(&chars, &sentences, &failed checksum);
       segundo_anterior=second; 
    }}}}
```
### **A.2 Códigos desarrollados en Python**

#### **A.2.1 Recepción de datos del acelerómetro**

El script a continuación permite la obtención de los datos entregados por la comunicación serial entre la Raspberry Pi y el Arduino, estos datos son guardados en un archivo de texto llamado "archivo\_datos\_acc.txt" para su posterior análisis.

```
1 
2 
3 
4 
5 
6 
7 
8 
Q10 
11 
12 
13 
14 
15 
16 
17 
     import serial 
     import RPi.GPIO as GPIO 
    import time 
    ser=serial.Serial('/dev/ttyACM0',115200) 
    while True: 
         f1=open("archivo_datos_acc.txt","a") 
         sArduino=ser.readline()
         a=sArduino.split(",") 
         datox=(a[0])dato_y = (a[1])datoz=(a[2])i=(a[3])f1.write(dato_x+","+dato_y+","+dato z+"\n")
         print (dato x+", "+dato y+", "+dato z+", "+i)
          f1.close()
```
#### **A.2.2 Recepción de datos del GPS**

Por medio de este código, se permite guardar los datos entregados por el GPS en un archivo de texto llamado "archivo\_datos\_GPS.txt".

```
1 
2 
3 
4 
5 
6 
7 
8 
9 
10 
11 
12 
13 
14 
15 
     import serial 
     import RPi.GPIO as GPIO 
     import time 
     ser=serial.Serial('/dev/ttyACM1',115200) 
     while True: 
          f1=open("archivo_datos_GPS.txt","a") 
         sArduino=ser.readline()
          b=sArduino.split(',') 
         if (len (b) == 5):
              if(len(list(b[2]))==8): 
                   if(len(list(b[3]))==6): 
                       print(sArduino), 
                       f1.write(sArduino) 
          f1.close()
```
#### **A.2.3 Generación de señal para acelerómetro**

Por medio del pin GPIO 11 se genera una señal de 25 [Hz], con el propósito de que Arduino reciba esta señal y realice interrupciones cada 40[ms], para así realizar el muestro de la señal del acelerómetro.

```
1 
2 
3 
4 
5 
6 
7 
8 
9 
10 
11 
     import RPi.GPIO as GPIO 
     import time 
     GPIO.setmode(GPIO.BCM) 
    GPIO.setup(11,GPIO.OUT) 
     while True: 
              GPIO.output(11,GPIO.HIGH) 
              time.sleep(0.02) 
              GPIO.output(11,GPIO.LOW) 
              #time.sleep(0.02)
```
#### **A.2.4 Generación de señal para GPS**

Este Arduino permite que se genere una señal con un período de 1[s] a través del pin GPIO 17, de esta forma Arduino recibe esta señal y logra realizar el muestreo del GPS cada 1 [s].

```
1 
2 
3 
4 
5 
6 
7 
8 
9 
10 
11 
     import RPi.GPIO as GPIO 
    import time 
    GPIO.setmode(GPIO.BCM) 
     GPIO.setup(17,GPIO.OUT) 
     while True: 
              GPIO.output(17,GPIO.HIGH) 
              time.sleep(0.5) 
              GPIO.output(17,GPIO.LOW) 
              time.sleep(0.5)
```
## **B Gráficos y tablas de datos**

A continuación se expondrán los gráficos y las tablas de los datos entregados por el sensor y el GPS de las zonas restantes a destacar.

Para la zona 3, los gráficos de aceleraciones son:

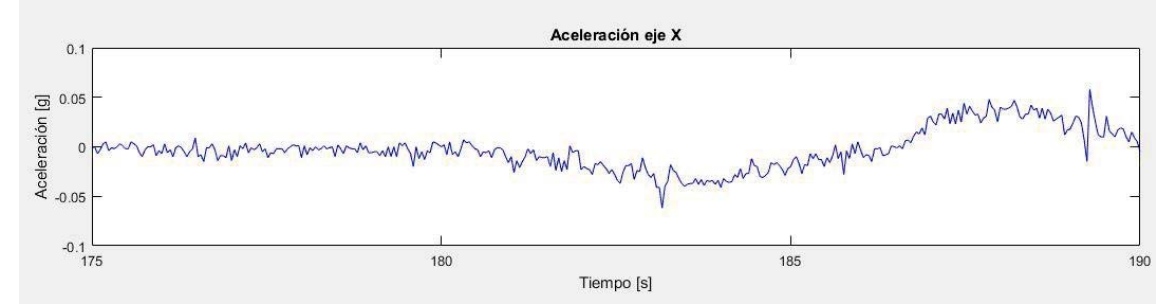

Figura apéndice B- 1: Aceleraciones producidas en el eje X, zona 3.

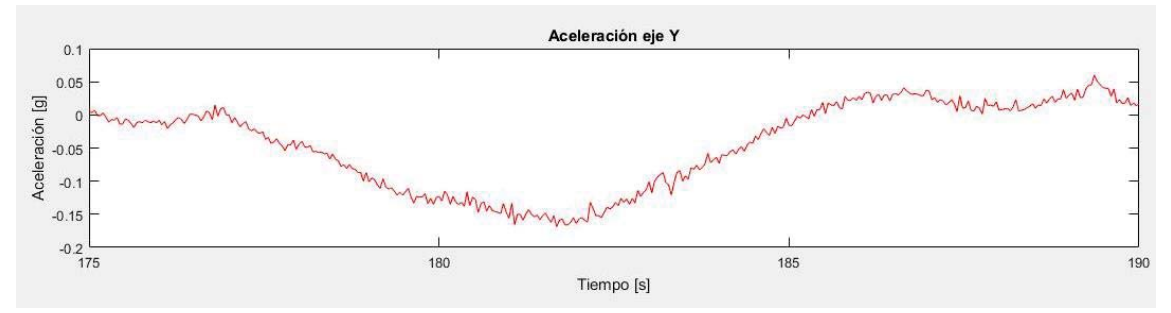

Figura apéndice B- 2: Aceleraciones producidas en el eje Y, zona 3.

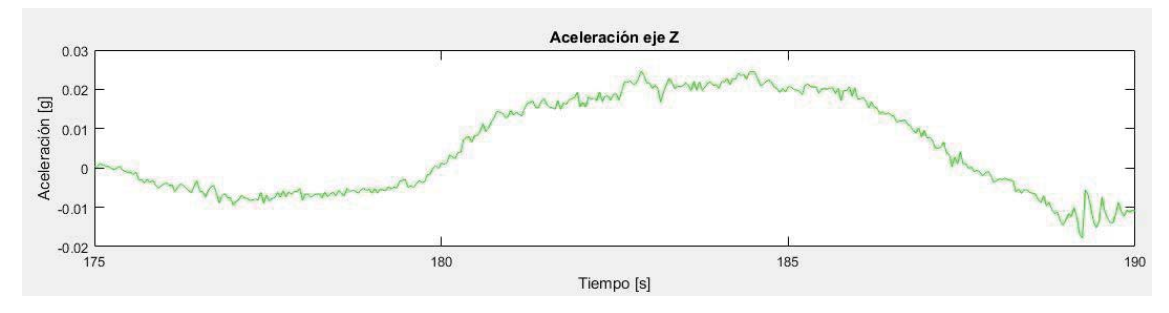

Figura apéndice B- 3: Aceleraciones producidas en el eje Z, zona 3.

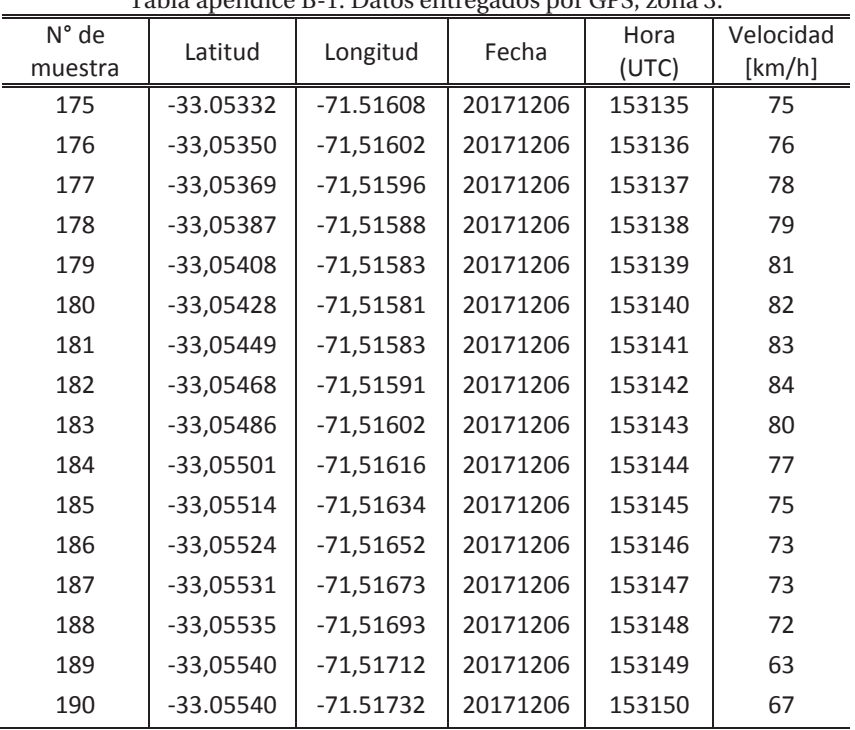

Los datos correspondientes a la zona 3 entregados por el GPS:

Tabla apéndice B-1: Datos entregados por GPS, zona 3.

Para la zona 4, los gráficos de aceleraciones son:

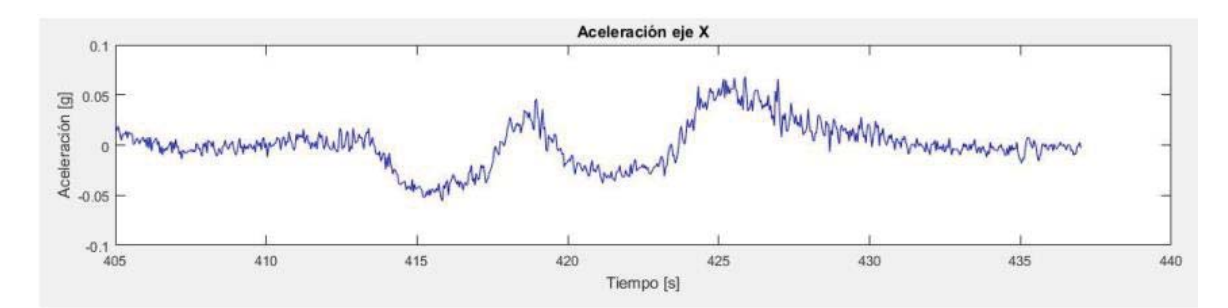

Figura apéndice B- 4: Aceleraciones producidas en el eje X, zona 4.

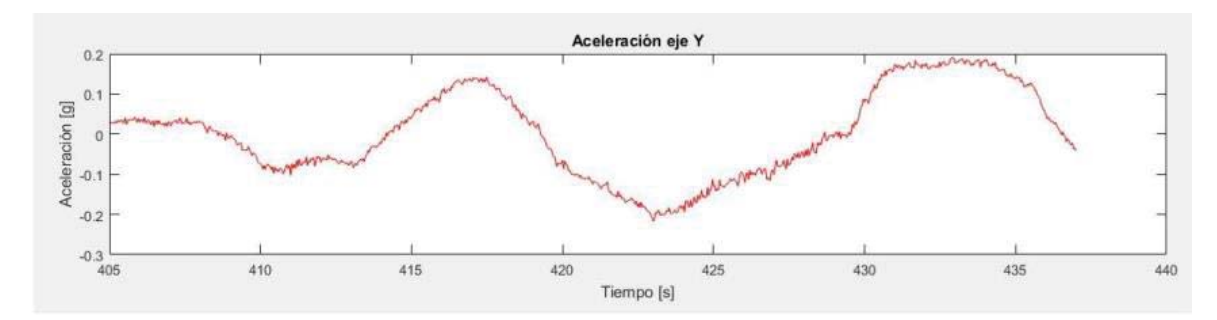

Figura apéndice B- 5: Aceleraciones producidas en el eje Y, zona 4.

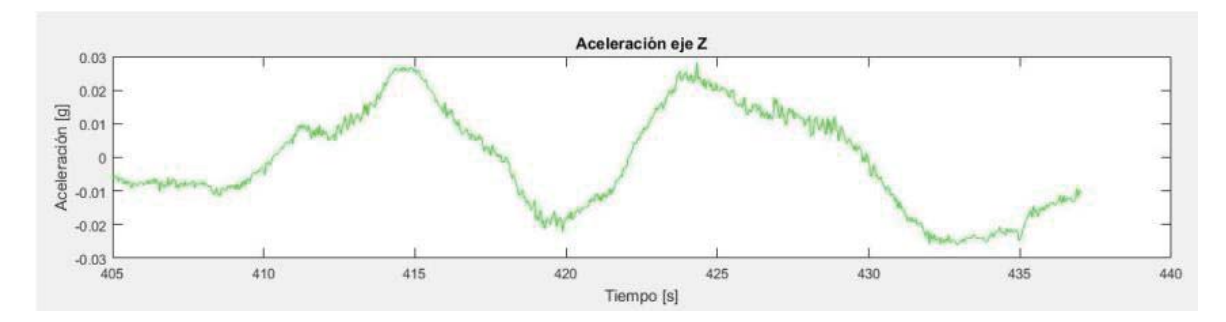

Figura apéndice B- 6: Aceleraciones producidas en el eje Z, zona 4.

#### Los datos correspondientes a la zona 4 entregados por el GPS:

|         |             |             | $\circ$  |        |           |
|---------|-------------|-------------|----------|--------|-----------|
| N° de   | Latitud     | Longitud    | Fecha    | Hora   | Velocidad |
| muestra |             |             |          | (UTC)  | [km/h]    |
| 405     | -33.06850   | $-71.53807$ | 20171206 | 153530 | 87        |
| 406     | -33,06869   | $-71,53818$ | 20171206 | 153531 | 89        |
| 407     | -33,06890   | $-71,53830$ | 20171206 | 153532 | 91        |
| 408     | $-33,06911$ | $-71,53842$ | 20171206 | 153533 | 94        |
| 409     | $-33,06932$ | $-71,53855$ | 20171206 | 153534 | 95        |
| 410     | $-33,06953$ | $-71,53867$ | 20171206 | 153535 | 93        |
| 411     | $-33,06974$ | $-71,53877$ | 20171206 | 153536 | 90        |
| 412     | $-33,06995$ | $-71,53884$ | 20171206 | 153537 | 87        |
| 413     | $-33,07016$ | $-71,53887$ | 20171206 | 153538 | 85        |
| 414     | $-33,07038$ | $-71,53885$ | 20171206 | 153539 | 86        |
| 415     | $-33,07059$ | $-71,53881$ | 20171206 | 153540 | 87        |
| 416     | -33,07080   | $-71,53874$ | 20171206 | 153541 | 85        |
| 417     | $-33,07101$ | $-71,53869$ | 20171206 | 153542 | 84        |
| 418     | $-33,07122$ | $-71,53867$ | 20171206 | 153543 | 83        |
| 419     | $-33,07142$ | $-71,53868$ | 20171206 | 153544 | 81        |
| 420     | $-33,07162$ | $-71,53873$ | 20171206 | 153545 | 83        |
| 421     | $-33,07181$ | $-71,53884$ | 20171206 | 153546 | 85        |
| 422     | $-33,07198$ | $-71,53898$ | 20171206 | 153547 | 85        |
| 423     | $-33,07213$ | $-71,53917$ | 20171206 | 153548 | 87        |
| 424     | $-33,07224$ | $-71,53939$ | 20171206 | 153549 | 87        |
| 425     | $-33,07232$ | $-71,53964$ | 20171206 | 153550 | 87        |
| 426     | $-33,07238$ | $-71,53988$ | 20171206 | 153551 | 87        |
| 427     | $-33,07243$ | $-71,54014$ | 20171206 | 153552 | 87        |
| 428     | $-33,07249$ | $-71,54039$ | 20171206 | 153553 | 86        |
| 429     | $-33,07256$ | $-71,54063$ | 20171206 | 153554 | 87        |
| 430     | $-33,07266$ | $-71,54085$ | 20171206 | 153555 | 86        |

Tabla apéndice B-2: Datos entregados por GPS, zona 4.

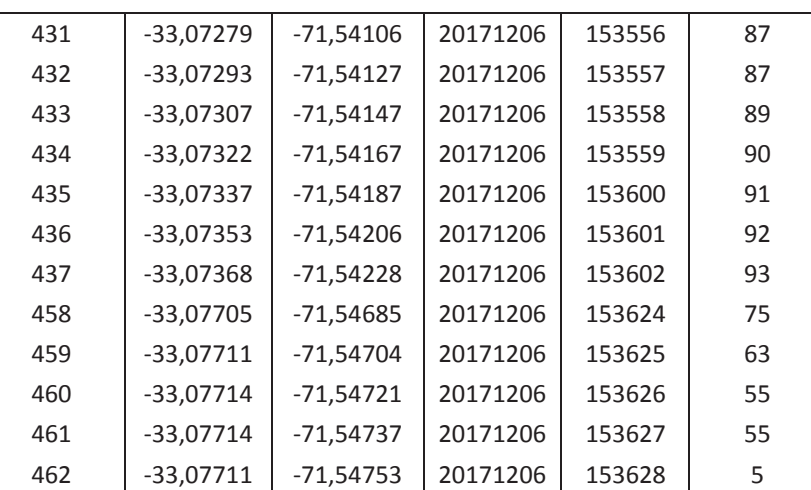

Para la zona 5, los gráficos de aceleraciones son:

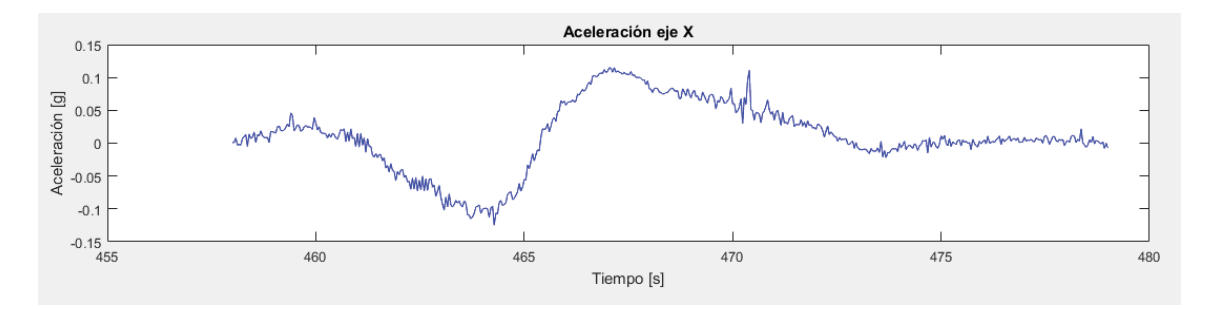

Figura apéndice B- 7: Aceleraciones producidas en eje X, zona 5.

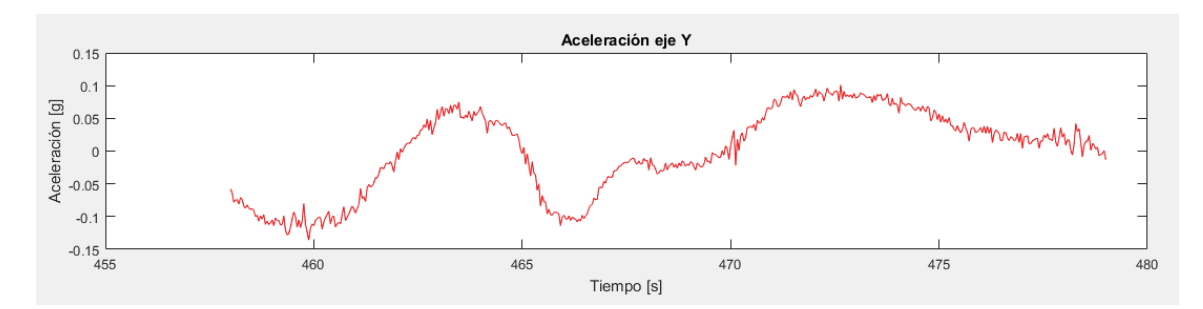

Figura apéndice B- 8: Aceleraciones producidas en el eje Y, zona 5.

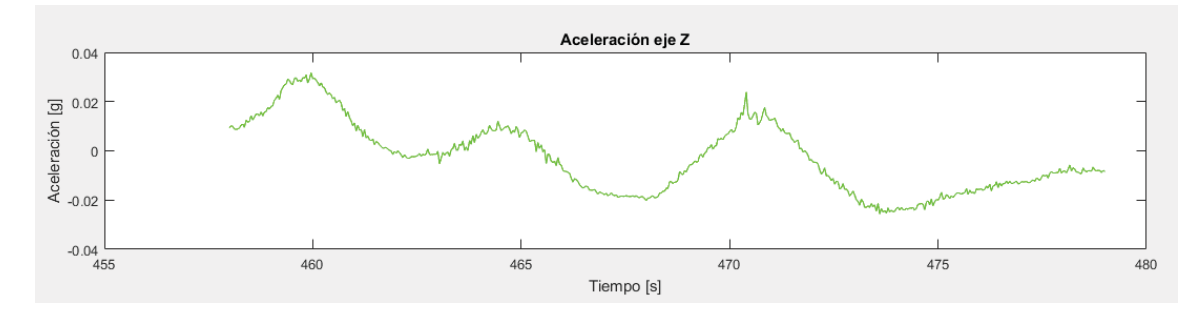

Figura apéndice B- 9: Aceleraciones producidas en el eje Z, zona 5.

Los datos correspondientes a la zona 5 entregados por el GPS:

 $\equiv$ 

 $\overline{a}$ 

| N° de   | Latitud     | Longitud    | Fecha    | Hora   | Velocidad |
|---------|-------------|-------------|----------|--------|-----------|
| muestra |             |             |          | (UTC)  | [km/h]    |
| 458     | $-33,07705$ | $-71,54685$ | 20171206 | 153624 | 75        |
| 459     | $-33,07711$ | $-71,54704$ | 20171206 | 153625 | 63        |
| 460     | $-33,07714$ | $-71,54721$ | 20171206 | 153626 | 55        |
| 461     | $-33,07714$ | $-71,54737$ | 20171206 | 153627 | 55        |
| 462     | $-33,07711$ | $-71,54753$ | 20171206 | 153628 | 57        |
| 463     | $-33,07705$ | $-71,54770$ | 20171206 | 153629 | 60        |
| 464     | -33,07696   | $-71,54785$ | 20171206 | 153630 | 63        |
| 465     | -33,07686   | $-71,54799$ | 20171206 | 153631 | 63        |
| 466     | $-33,07675$ | $-71,54812$ | 20171206 | 153632 | 63        |
| 467     | $-33,07663$ | $-71,54824$ | 20171206 | 153633 | 63        |
| 468     | $-33,07651$ | $-71,54837$ | 20171206 | 153634 | 62        |
| 469     | $-33,07640$ | $-71,54849$ | 20171206 | 153635 | 61        |
| 470     | $-33,07629$ | $-71,54861$ | 20171206 | 153636 | 62        |
| 471     | $-33,07617$ | $-71,54873$ | 20171206 | 153637 | 62        |
| 472     | $-33,07606$ | $-71,54886$ | 20171206 | 153638 | 62        |
| 473     | $-33,07594$ | $-71,54898$ | 20171206 | 153639 | 63        |
| 474     | $-33,07571$ | $-71,54925$ | 20171206 | 153641 | 66        |
| 475     | $-33,07559$ | $-71,54939$ | 20171206 | 153642 | 66        |
| 476     | $-33,07546$ | $-71,54952$ | 20171206 | 153643 | 68        |
| 477     | $-33,07534$ | $-71,54965$ | 20171206 | 153644 | 67        |
| 478     | $-33,07521$ | $-71,54978$ | 20171206 | 153645 | 67        |
| 479     | $-33,07509$ | $-71,54992$ | 20171206 | 153646 | 68        |

Tabla apéndice B-3: Datos entregados por GPS, zona 5.

Para la zona 6, los gráficos de aceleraciones son:

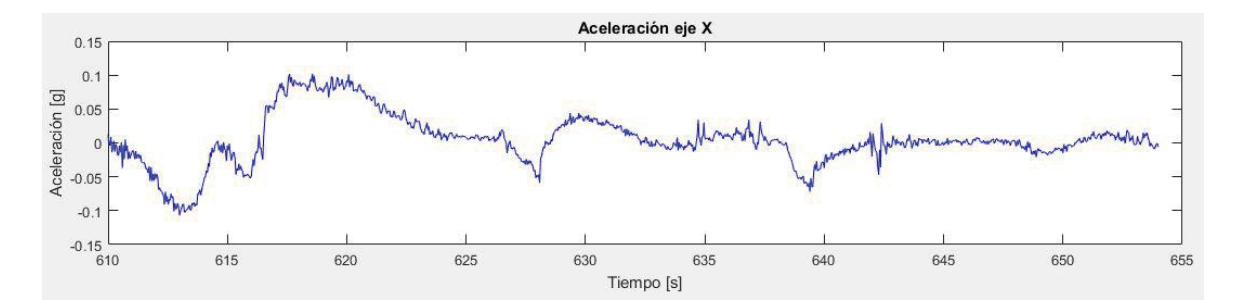

Figura apéndice B- 10: Aceleraciones producidas en eje X, zona 6.

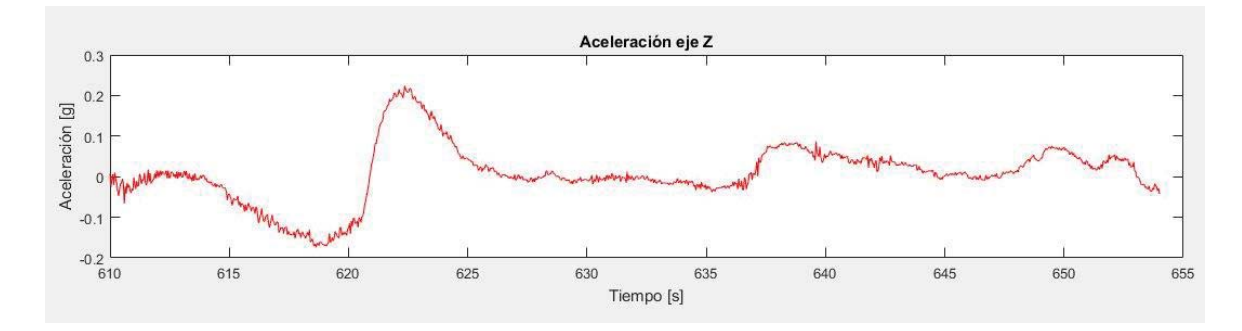

Figura apéndice B- 11: Aceleraciones producidas en eje Y, zona 6.

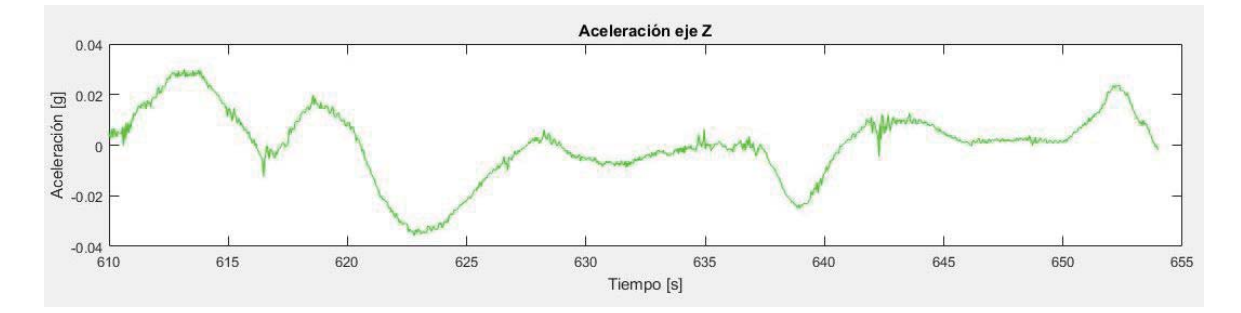

Figura apéndice B- 12: Aceleraciones producidas en eje Z, zona 6.

Los datos correspondientes a la zona 6 entregados por el GPS:

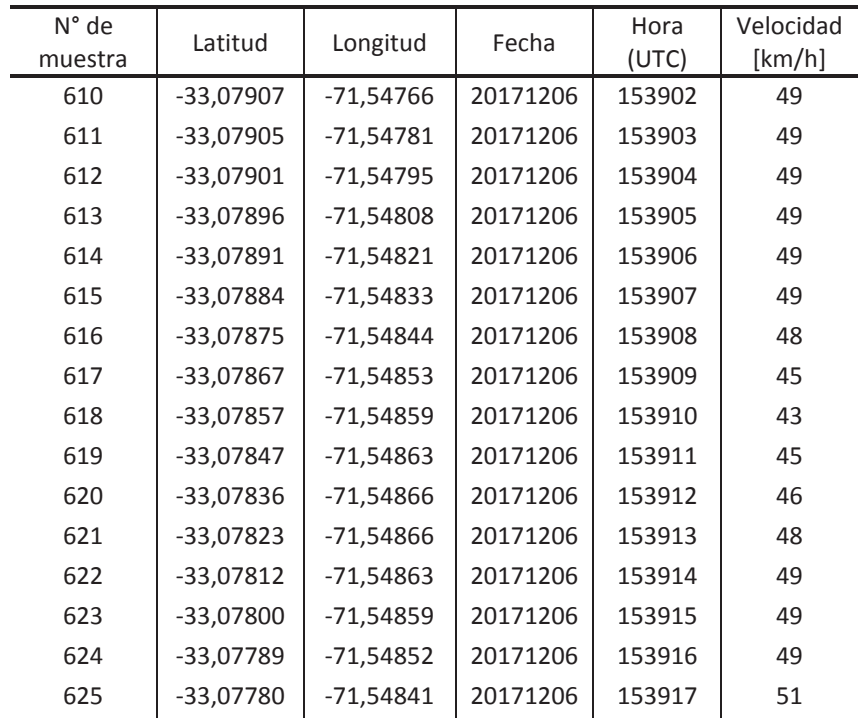

Tabla apéndice B-4: Datos entregados por GPS, zona 6.

| 626 | $-33,07772$ | $-71,54829$ | 20171206 | 153918 | 51 |
|-----|-------------|-------------|----------|--------|----|
| 627 | $-33,07765$ | $-71,54816$ | 20171206 | 153919 | 53 |
| 628 | $-33,07759$ | $-71,54802$ | 20171206 | 153920 | 55 |
| 629 | $-33,07752$ | $-71,54788$ | 20171206 | 153921 | 54 |
| 630 | $-33,07747$ | $-71,54772$ | 20171206 | 153922 | 56 |
| 631 | $-33,07741$ | $-71,54756$ | 20171206 | 153923 | 58 |
| 632 | $-33,07735$ | $-71,54740$ | 20171206 | 153924 | 61 |
| 633 | $-33,07728$ | $-71,54724$ | 20171206 | 153925 | 63 |
| 634 | $-33,07722$ | $-71,54706$ | 20171206 | 153926 | 65 |
| 635 | $-33,07714$ | $-71,54689$ | 20171206 | 153927 | 67 |
| 636 | $-33,07707$ | $-71,54669$ | 20171206 | 153928 | 69 |
| 637 | $-33,07700$ | $-71,54650$ | 20171206 | 153929 | 72 |
| 638 | -33,07692   | $-71,54631$ | 20171206 | 153930 | 74 |
| 639 | $-33,07683$ | $-71,54611$ | 20171206 | 153931 | 75 |
| 640 | $-33,07672$ | $-71,54592$ | 20171206 | 153932 | 76 |
| 641 | $-33,07660$ | $-71,54575$ | 20171206 | 153933 | 78 |
| 642 | $-33,07647$ | $-71,54557$ | 20171206 | 153934 | 79 |
| 643 | -33,07633   | $-71,54541$ | 20171206 | 153935 | 78 |
| 644 | $-33,07618$ | $-71,54525$ | 20171206 | 153936 | 78 |
| 645 | $-33,07604$ | $-71,54509$ | 20171206 | 153937 | 78 |
| 646 | $-33,07590$ | $-71,54493$ | 20171206 | 153938 | 78 |
| 647 | $-33,07576$ | $-71,54476$ | 20171206 | 153939 | 79 |
| 648 | $-33,07562$ | $-71,54460$ | 20171206 | 153940 | 79 |
| 649 | $-33,07548$ | $-71,54444$ | 20171206 | 153941 | 79 |
| 650 | $-33,07534$ | $-71,54427$ | 20171206 | 153942 | 78 |
| 651 | $-33,07521$ | $-71,54410$ | 20171206 | 153943 | 78 |
| 652 | $-33,07507$ | $-71,54393$ | 20171206 | 153944 | 78 |
| 653 | $-33,07494$ | $-71,54376$ | 20171206 | 153945 | 79 |
| 654 | $-33,07481$ | $-71,54359$ | 20171206 | 153946 | 80 |

Para la zona 7, los gráficos de aceleraciones son:

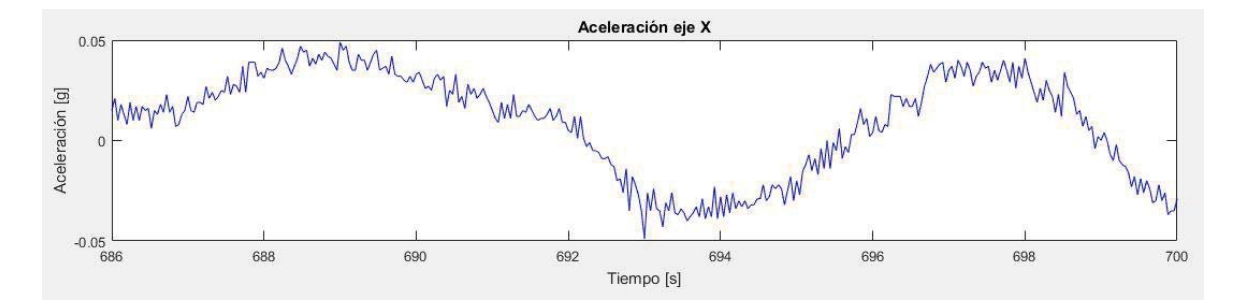

Figura apéndice B- 13: Aceleraciones producidas en eje X, zona 7.

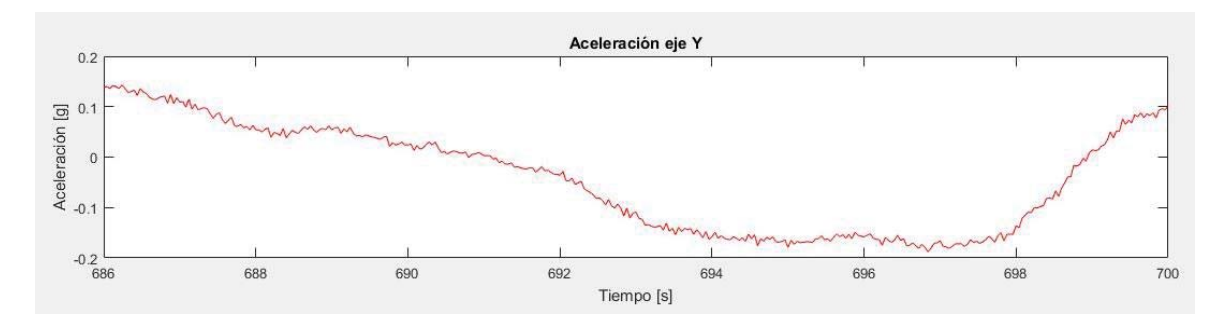

Figura apéndice B- 14: Aceleraciones producidas en eje Y, zona 7.

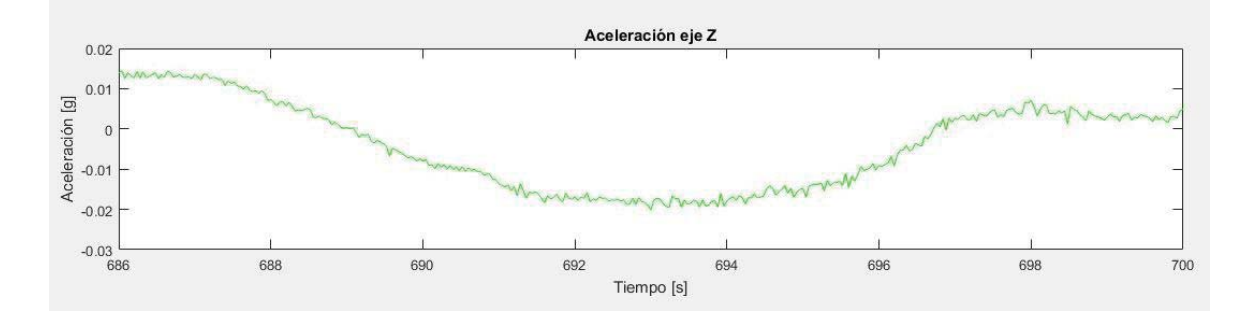

Figura apéndice B- 15: Aceleraciones producidas en eje Z, zona 7.

Los datos correspondientes a la zona 7 entregados por el GPS:

| $N^{\circ}$ de |             |             | Fecha    | Hora   | Velocidad |
|----------------|-------------|-------------|----------|--------|-----------|
| muestra        | Latitud     | Longitud    |          | (UTC)  | [km/h]    |
| 686            | $-33,06993$ | $-71,53875$ | 20171206 | 154019 | 83        |
| 687            | $-33,06973$ | $-71,53868$ | 20171206 | 154020 | 85        |
| 688            | $-33,06953$ | $-71,53858$ | 20171206 | 154021 | 87        |
| 689            | $-33,06934$ | $-71,53848$ | 20171206 | 154022 | 86        |
| 690            | $-33,06915$ | $-71,53836$ | 20171206 | 154023 | 84        |
| 691            | -33,06896   | -71,53826   | 20171206 | 154024 | 83        |
| 692            | $-33,06877$ | $-71,53816$ | 20171206 | 154025 | 83        |
| 693            | -33,06859   | -71,53805   | 20171206 | 154026 | 81        |
| 694            | $-33,06841$ | $-71,53794$ | 20171206 | 154027 | 80        |
| 695            | $-33,06824$ | $-71,53784$ | 20171206 | 154028 | 78        |
| 696            | $-33,06808$ | $-71,53771$ | 20171206 | 154029 | 76        |
| 697            | -33,06793   | $-71,53755$ | 20171206 | 154030 | 76        |
| 698            | $-33,06780$ | -71,53739   | 20171206 | 154031 | 77        |
| 699            | -33,06769   | $-71,53720$ | 20171206 | 154032 | 80        |
| 700            | $-33,06758$ | $-71,53699$ | 20171206 | 154033 | 81        |

Tabla apéndice B-5: Datos entregados por GPS, zona 7.

Para la zona 8, los gráficos de aceleraciones son:

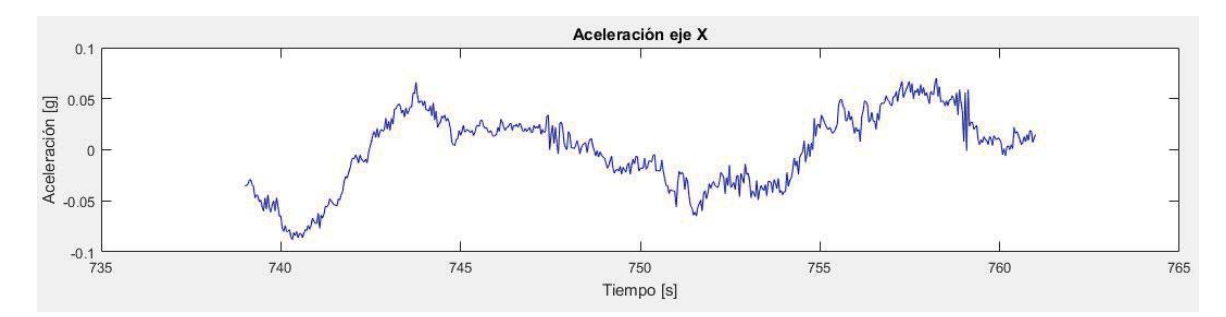

Figura apéndice B- 16: Aceleraciones producidas en eje X, zona 8.

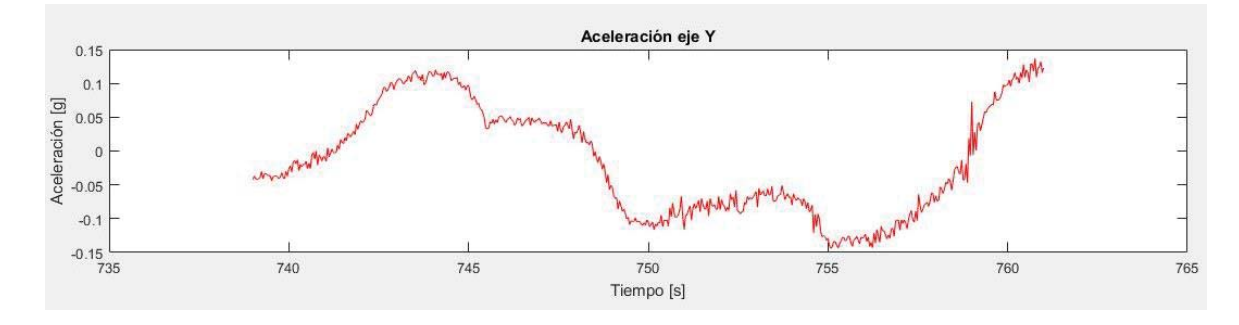

Figura apéndice B- 17: Aceleraciones producidas en eje Y, zona 8.

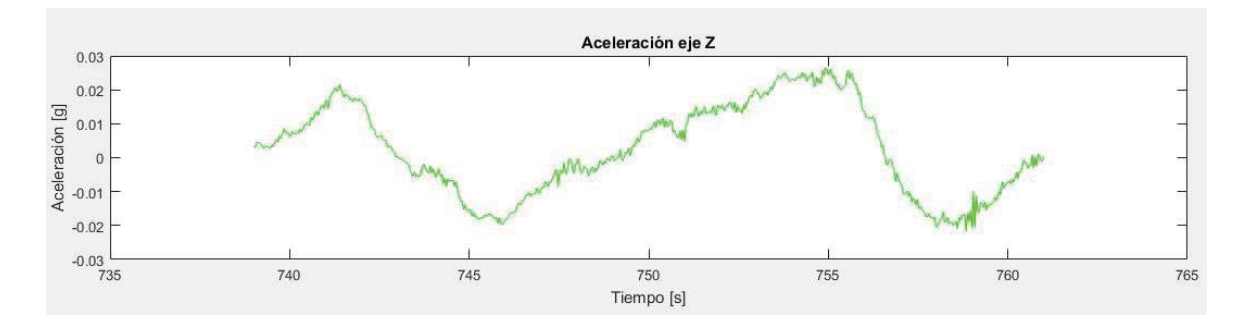

Figura apéndice B- 18: Aceleraciones producidas en eje Z, zona 8.

Los datos correspondientes a la zona 8 entregados por el GPS:

 $\overline{a}$ 

Ĭ.

| N° de   |             |             | Fecha    | Hora   | Velocidad |
|---------|-------------|-------------|----------|--------|-----------|
| muestra | Latitud     | Longitud    |          | (UTC)  | [km/h]    |
| 739     | $-33,06196$ | $-71,53014$ | 20171206 | 154112 | 105       |
| 740     | $-33,06171$ | $-71,53024$ | 20171206 | 154113 | 105       |
| 741     | $-33,06146$ | $-71,53032$ | 20171206 | 154114 | 102       |
| 742     | $-33,06122$ | $-71,53042$ | 20171206 | 154115 | 101       |
| 743     | $-33,06099$ | $-71,53050$ | 20171206 | 154116 | 96        |
| 744     | $-33,06076$ | $-71,53057$ | 20171206 | 154117 | 93        |
| 745     | $-33,06053$ | $-71,53060$ | 20171206 | 154118 | 91        |
| 746     | $-33,06030$ | $-71,53061$ | 20171206 | 154119 | 91        |
| 747     | -33,06008   | $-71,53058$ | 20171206 | 154120 | 92        |
| 748     | $-33,05985$ | $-71,53051$ | 20171206 | 154121 | 94        |
| 749     | $-33,05963$ | $-71,53044$ | 20171206 | 154122 | 94        |
| 750     | $-33,05940$ | $-71,53034$ | 20171206 | 154123 | 93        |
| 751     | $-33,05918$ | $-71,53027$ | 20171206 | 154124 | 92        |
| 752     | -33,05896   | $-71,53018$ | 20171206 | 154125 | 91        |
| 753     | $-33,05875$ | $-71,53011$ | 20171206 | 154126 | 89        |
| 754     | $-33,05854$ | $-71,53002$ | 20171206 | 154127 | 86        |
| 755     | $-33,05834$ | $-71,52996$ | 20171206 | 154128 | 83        |
| 756     | $-33,05814$ | $-71,52990$ | 20171206 | 154129 | 81        |
| 757     | $-33,05795$ | $-71,52985$ | 20171206 | 154130 | 79        |
| 758     | $-33,05775$ | $-71,52983$ | 20171206 | 154131 | 77        |
| 759     | $-33,05756$ | $-71,52981$ | 20171206 | 154132 | 76        |
| 760     | $-33,05738$ | $-71,52980$ | 20171206 | 154133 | 76        |
| 761     | $-33,05718$ | $-71,52980$ | 20171206 | 154134 | 75        |

Tabla apéndice B-6: Datos entregados por GPS, zona 8.

Para la zona 9, los gráficos de aceleraciones son:

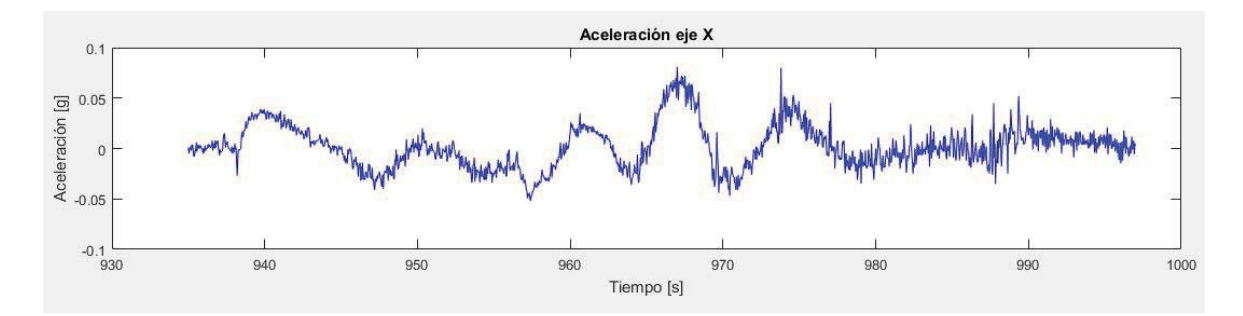

Figura apéndice B- 19: Aceleraciones producidas en eje X, zona 9.

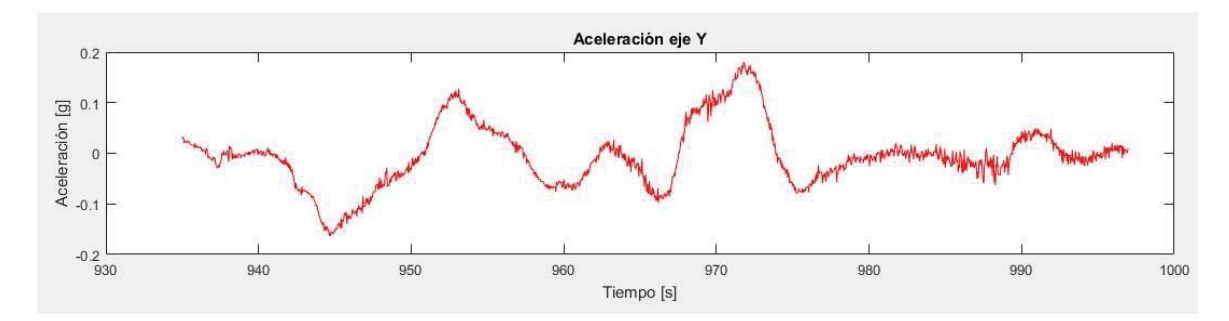

Figura apéndice B- 20: Aceleraciones producidas en eje Y, zona 9.

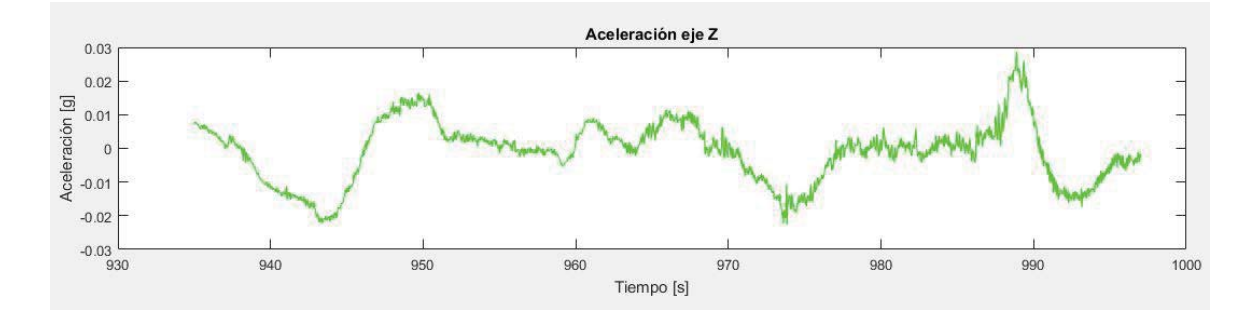

Figura apéndice B- 21: Aceleraciones producidas en eje Z, zona 9.

Los datos correspondientes a la zona 9 entregados por el GPS:

| $N^{\circ}$ de | Latitud     | Longitud    | Fecha    | Hora   | Velocidad |
|----------------|-------------|-------------|----------|--------|-----------|
| muestra        |             |             |          | (UTC)  | [km/h]    |
| 935            | $-33,05263$ | $-71,51602$ | 20171206 | 154431 | 91        |
| 936            | $-33,05241$ | $-71,51597$ | 20171206 | 154432 | 92        |
| 937            | $-33,05218$ | $-71,51589$ | 20171206 | 154433 | 94        |
| 938            | $-33,05196$ | $-71,51578$ | 20171206 | 154434 | 96        |
| 939            | $-33,05174$ | $-71,51565$ | 20171206 | 154435 | 98        |
| 940            | $-33,05152$ | $-71,51552$ | 20171206 | 154436 | 100       |
| 941            | $-33,05130$ | $-71,51538$ | 20171206 | 154437 | 100       |
| 942            | $-33,05107$ | $-71,51525$ | 20171206 | 154438 | 99        |
| 943            | $-33,05085$ | $-71,51512$ | 20171206 | 154439 | 99        |
| 944            | $-33,05063$ | $-71,51499$ | 20171206 | 154440 | 98        |
| 945            | $-33,05022$ | $-71,51471$ | 20171206 | 154442 | 93        |
| 946            | $-33,05003$ | $-71,51456$ | 20171206 | 154443 | 89        |
| 947            | $-33,04985$ | $-71,51439$ | 20171206 | 154444 | 93        |
| 948            | $-33,04968$ | $-71,51420$ | 20171206 | 154445 | 93        |
| 949            | $-33,04952$ | $-71,51400$ | 20171206 | 154446 | 94        |

Tabla apéndice B 7: Datos entregados por GPS, zona 9.

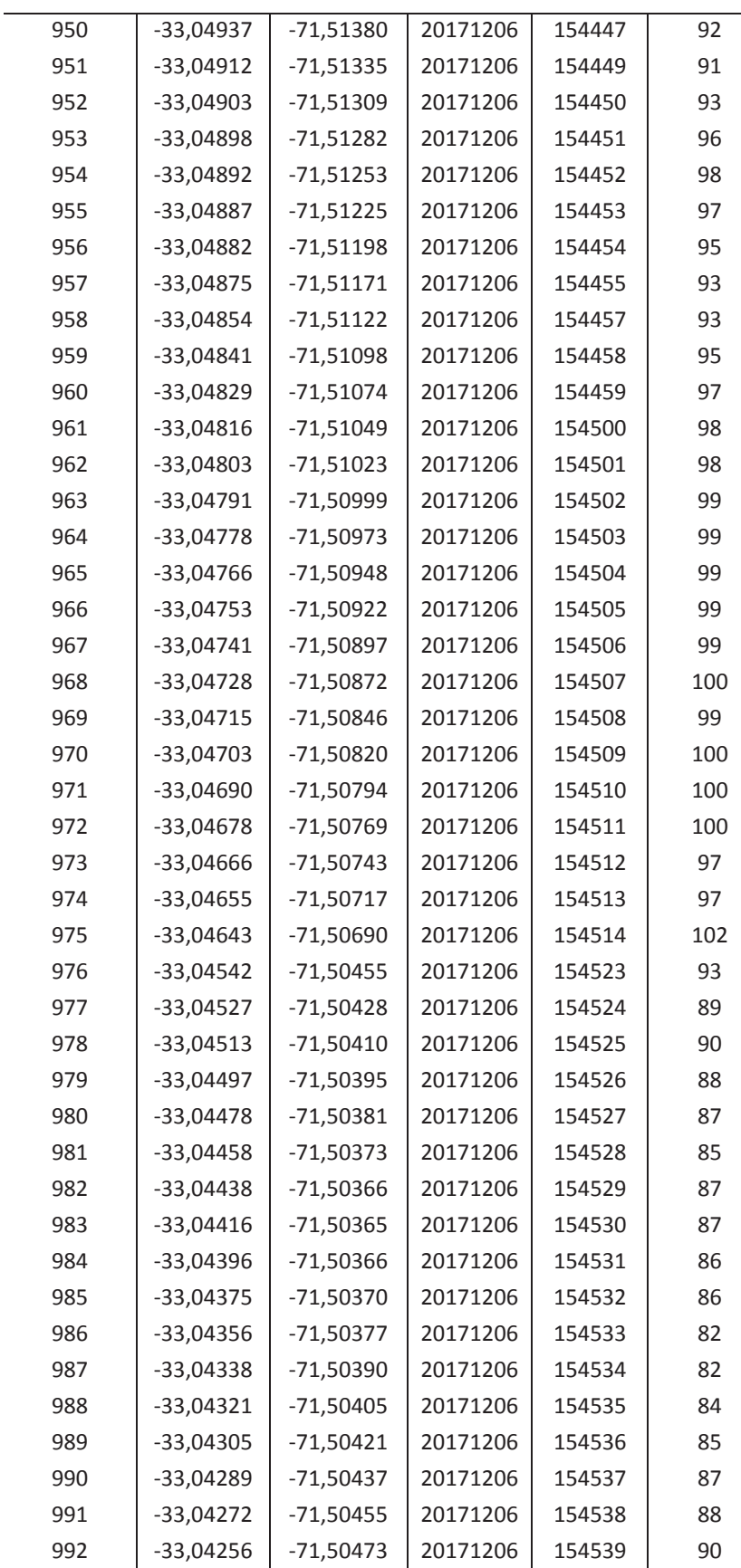

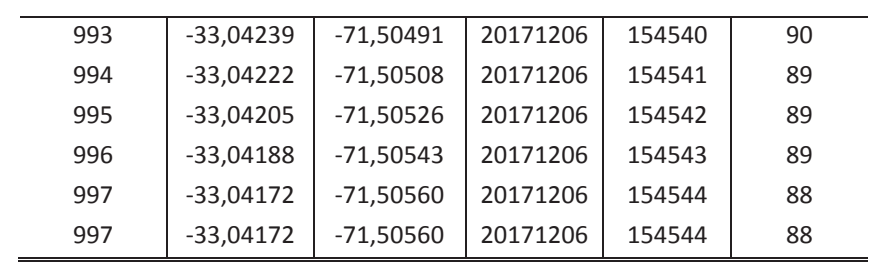

# **C Fotografías del trabajo realizado**

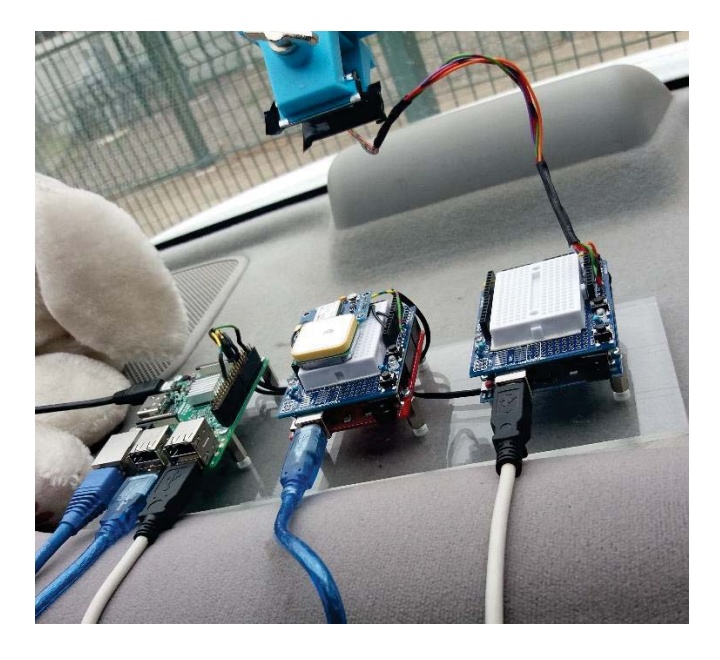

Figura apéndice C- 1: Sistema de adquisición de datos montado.

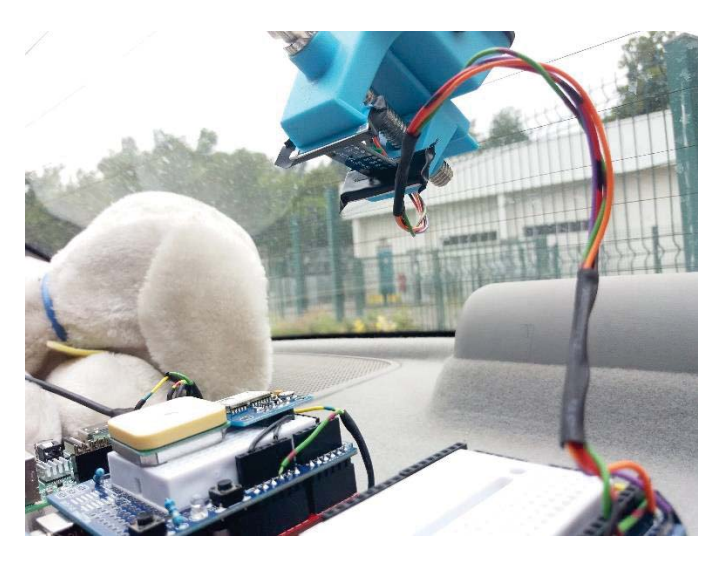

Figura apéndice C- 2: Sensor acelerómetro montado en el parabrisas.

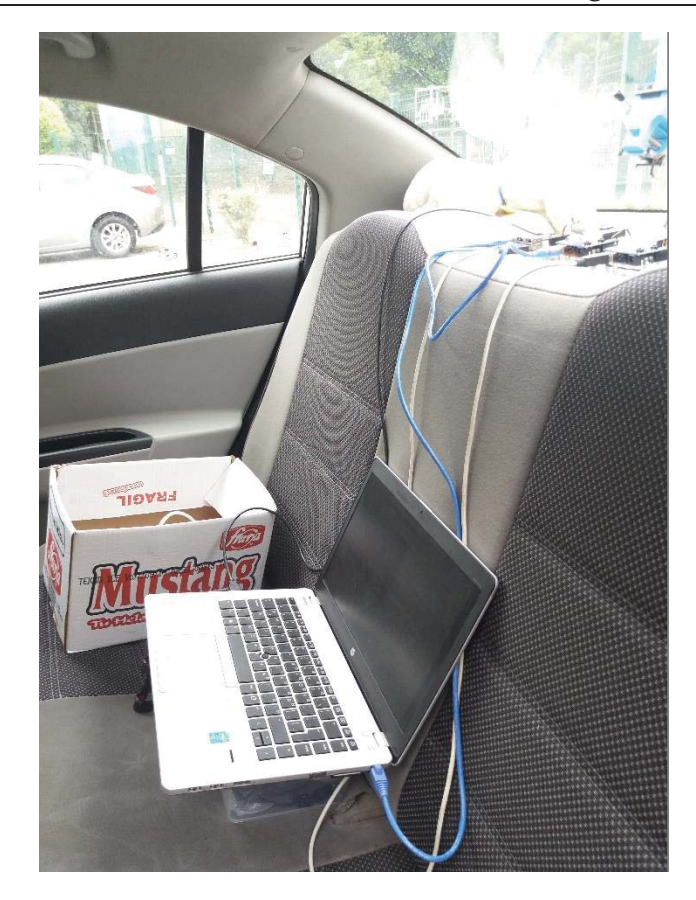

Figura apéndice C- 3: Disposición de PC al interior del vehículo.

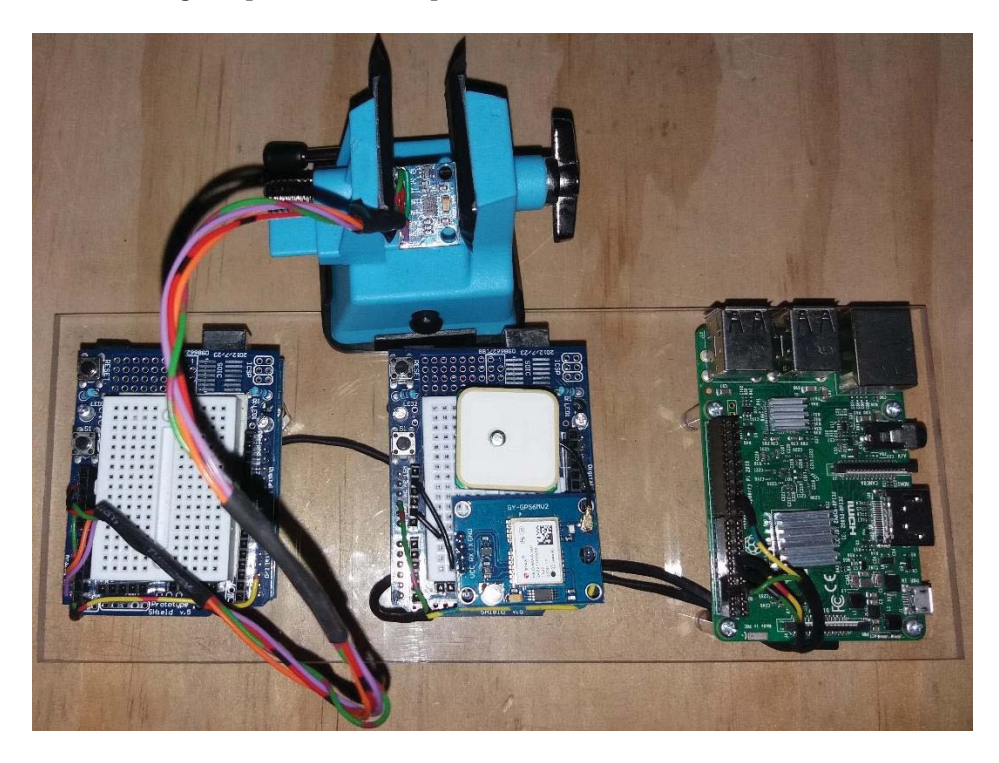

Figura apéndice C- 4: Sistema adquisición terminado.